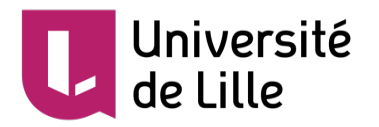

# **Prédiction de gènes**

Contenus basés sur les cours des enseignants en bioinformatique de l'université de Lille

Sylvain.legrand@univ-lille.fr

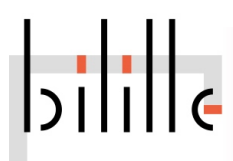

Décembre 2019 – Sylvain Legrand

# **Introduction**

- § La **baisse** constante des **couts de séquençage** permet d'obtenir de plus en plus facilement le génome d'une espèce
- § Cependant, à bien des égards, l'**annotation** de génomes est devenue **plus difficile** !

- Les **short reads** des séquenceurs de nouvelle génération (Illumina) ne permet pas d'obtenir la qualité d'assemblage des premiers génomes (drosophile, homme, arabidopsis…)

- Projets de séquençage de génomes avec des **caractéristiques inhabituelles** et sans données préalables

- Les projets de séquençage de génomes se font maintenant « à la maison », par des biologistes qui possèdent parfois **peu de compétences en bioinformatique**

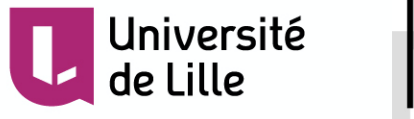

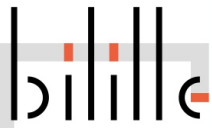

#### Problématique

Where? Nucleotide-level annotation

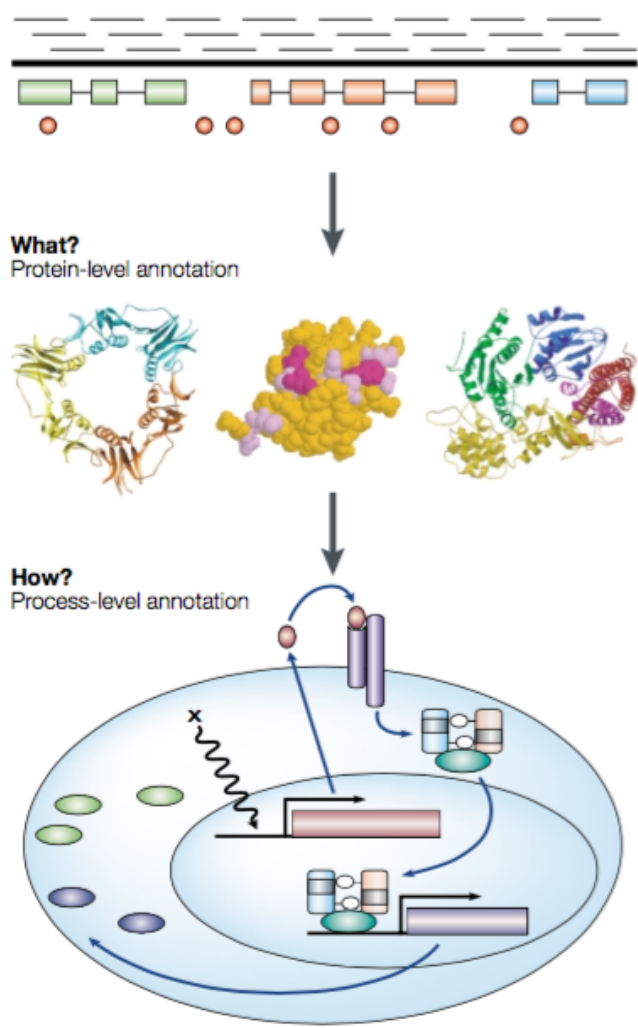

#### § **Objectif du module : prédiction de gènes**

- contexte
- principales méthodes
- application aux bactéries
- application aux eucaryotes
- § **Pour aller plus loin : annotation de protéines**
	- contexte
	- prédiction de la fonction
	- prédiction de la localisation cellulaire
	- étude des structures 2D et 3D

Figure 1 | The three layers of genome annotation: where, what and how?

Stein L. Genome annotation: from sequence to biology. Nat Rev Genet. 2001 Jul;2(7):493-503.

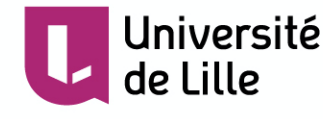

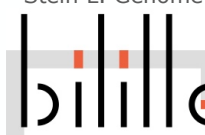

# **Prédiction de gènes**

#### Qualité de l'assemblage

§ La première étape consiste à **valider l'assemblage** obtenu

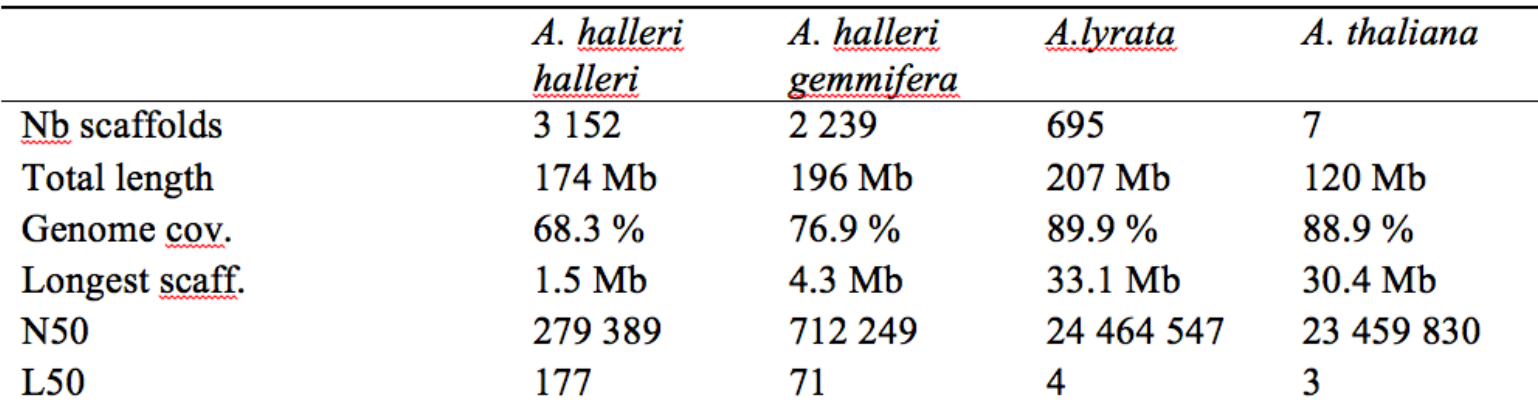

§ Observer les **métriques** (N50, L50..)

#### Box 1 | Common statistics for describing genome assemblies

Genome assemblies are composed of scaffolds and contigs. Contigs are contiguous consensus sequences that are derived from collections of overlapping reads. Scaffolds are ordered and orientated sets of contigs that are linked to one another by mate pairs of sequencing reads.

Yandell M, Ence D. A beginner's guide to eukaryotic genome annotation. Nat Rev Genet. 2012 Apr 18;13(5):329-42.

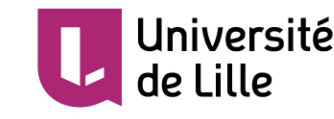

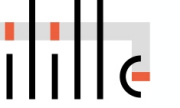

Qualité de l'assemblage

#### **Scaffold and contig N50s**

By far the most widely used statistics for describing the quality of a genome assembly are its scaffold and contig N50s. A contig N50 is calculated by first ordering every contig by length from longest to shortest. Next, starting from the longest contig, the lengths of each contig are summed, until this running sum equals one-half of the total length of all contigs in the assembly. The contig N50 of the assembly is the length of the shortest contig in this list. The scaffold N50 is calculated in the same fashion but uses scaffolds rather than contigs. The longer the scaffold N50 is, the better the assembly is. However, it is important to keep in mind that a poor assembly that has forced unrelated reads and contigs into scaffolds can have an erroneously large N50.

Yandell M, Ence D. A beginner's guide to eukaryotic genome annotation. Nat Rev Genet. 2012 Apr 18;13(5):329-42.

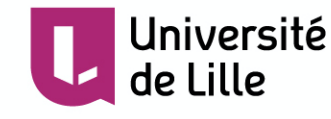

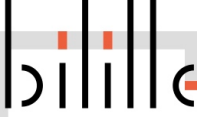

### Qualité de l'assemblage

- BUSCO http://busco.ezlab.org/
- § Rechercher dans l'assemblage des **gènes simples copies, universels**

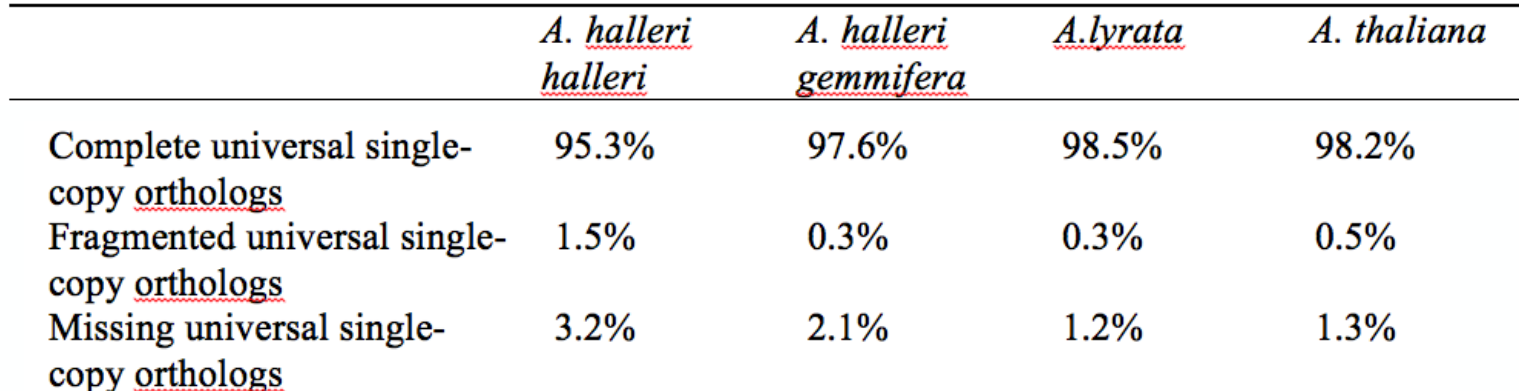

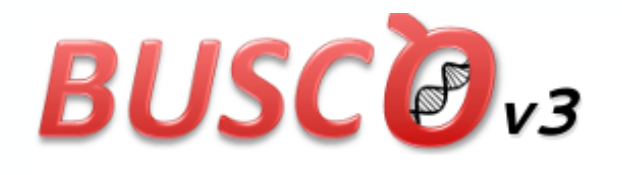

Assessing genome assembly and annotation complete Benchmarking Universal Single-Copy Orthologs

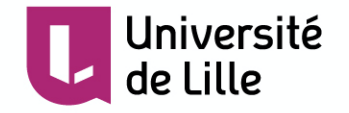

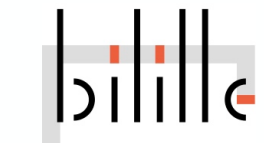

- § Les génomes **eucaryotes** peuvent être **riches** en séquences répétées : 47% du génome humain, seul 1-2% du génome est codant !
- § A première vue, le **génome humain** semble être un modèle d'**inefficacité** : gènes séparés par de larges régions (10-100 kb), introns
- § Chez la **levure** : 60% du génome code les 6000 protéines. Les 35000 gènes humains sont codés par un génome 300 x plus grands

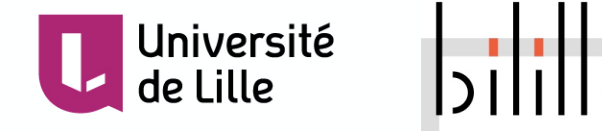

- § **Dotplot** Chr1 *Arabidopsis thaliana* aligné contre lui-même
- § On observe de **nombreuses séquences répétées**
- § Il y a d'avantage de répétitions au niveau du **centromère** chez *At*

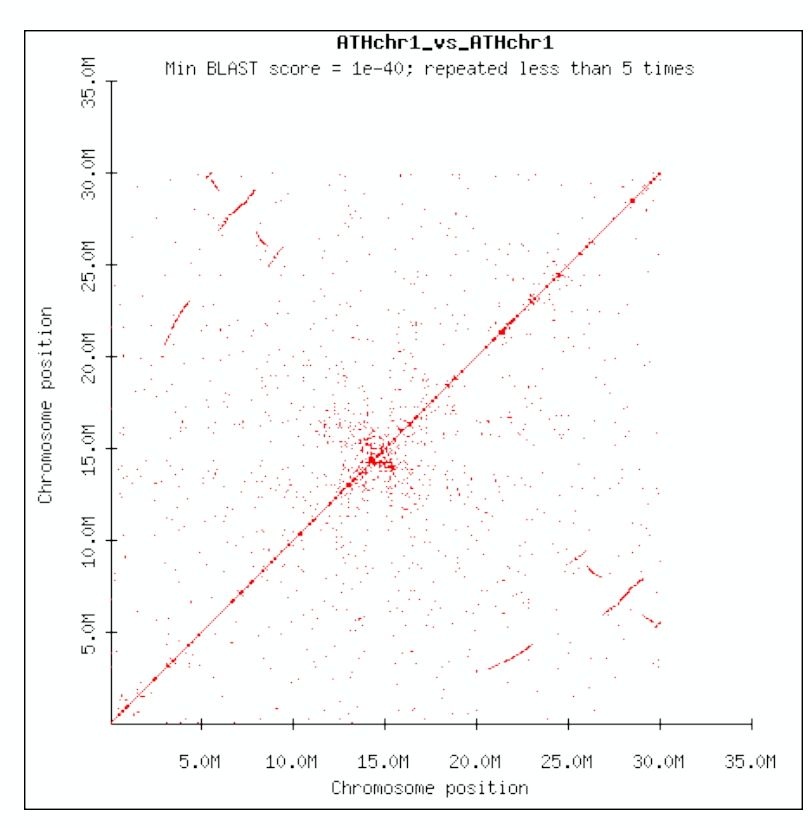

http://biolinx.bios.niu.edu/t80maj1/rice/arab\_mega\_dotplots.htm

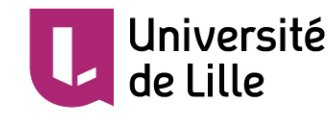

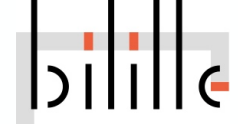

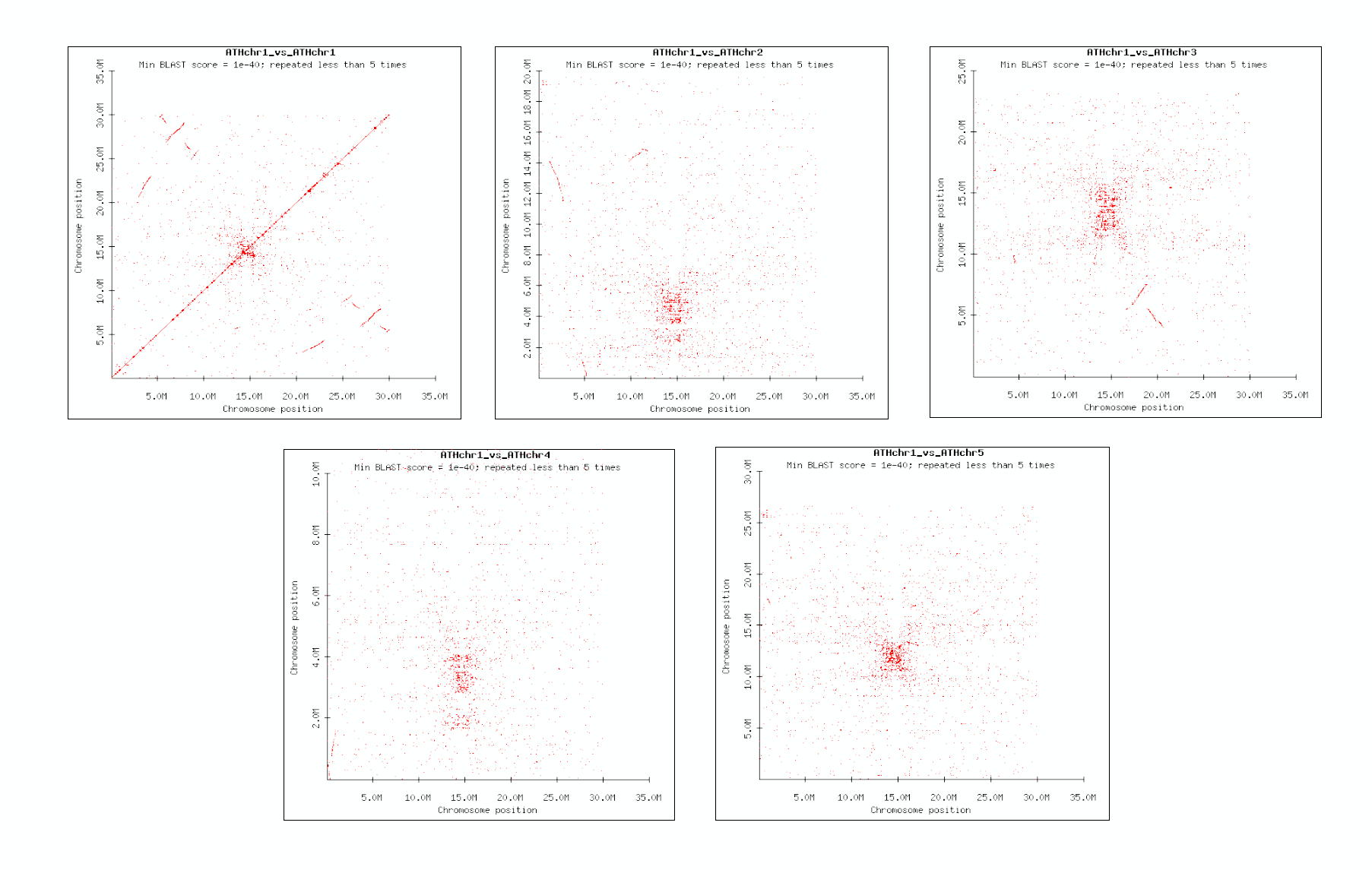

http://biolinx.bios.niu.edu/t80maj1/rice/arab\_mega\_dotplots.htm

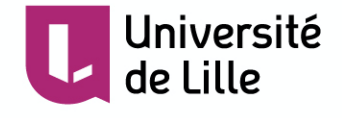

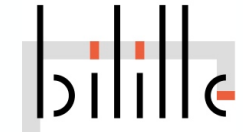

§ Les éléments transposables peuvent avoir **différentes localisations** dans le génome

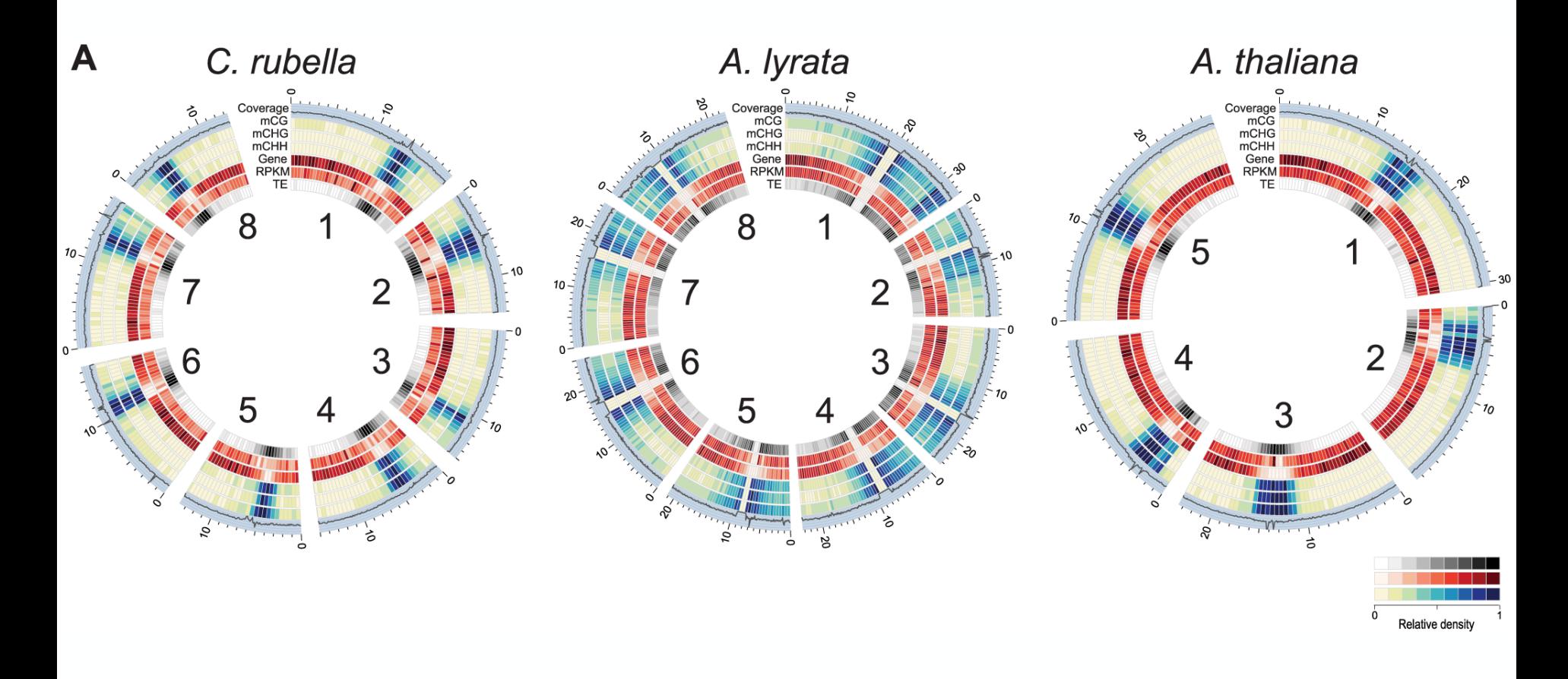

Seymour et al., Plos Genet 2014

 $\left\| \frac{1}{2} \right\| \left\| \frac{1}{2} \right\|$ 

Université de Lille

§ La **taille** du génome est **corrélée** au contenu en **éléments transposables**

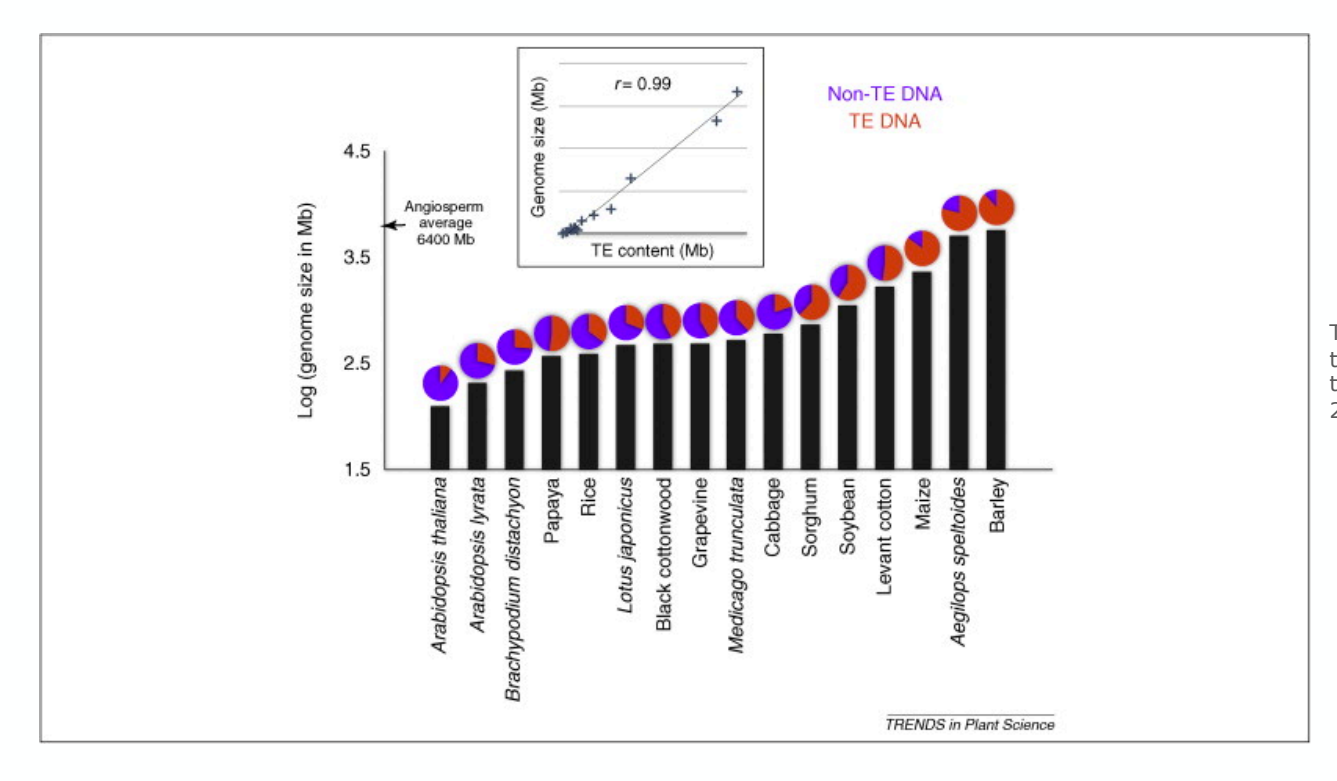

Université

de Lille

Tenaillon MI, Hollister JD, Gaut BS. A triptych of the evolution of plant transposable elements. Trends Plant Sci. 2010 Aug;15(8):471-8.

- § **Les séquences répétées gênent l'assemblage** du génome **et la prédiction des gènes** : en effet les ORF des éléments transposables sont identifiés comme des gènes de l'organisme hôte. Peuvent aussi produire des erreurs dans l'annotation des gènes voisins
- L'identification des séquences répétées et leur masquage sont généralement les **premières étapes de l'annotation** d'un génome (eucaryote)
- § **Masquage** : remplacer ces régions par des « N » ou par des lettres minuscules (softmasking)

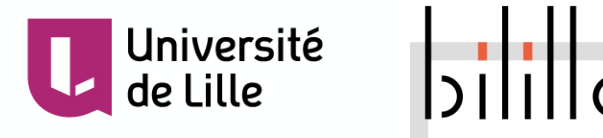

§ **Deux types d'analyse** : basée sur **homologie** ou *de novo* Les éléments transposables étant peu conservés d'une espèce à l'autre, l'analyse *de novo* présente l'avantage de pouvoir identifier des familles spécifiques d'éléments

- § Une fois une banque d'éléments transposable obtenue, les éléments peuvent être **identifiés** à l'aide d'outils tels que RepeatMasker, Crossmatch… Il est possible également de combiner différents outils
- § En plus des éléments transposables, les répétitions identifiées peuvent englober également les **régions de faibles complexités**  et les **gènes répétés** : histones, tubulines…

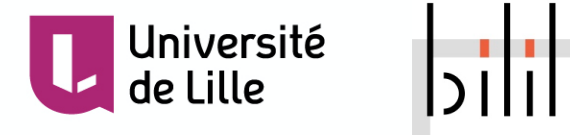

Université

de Lille

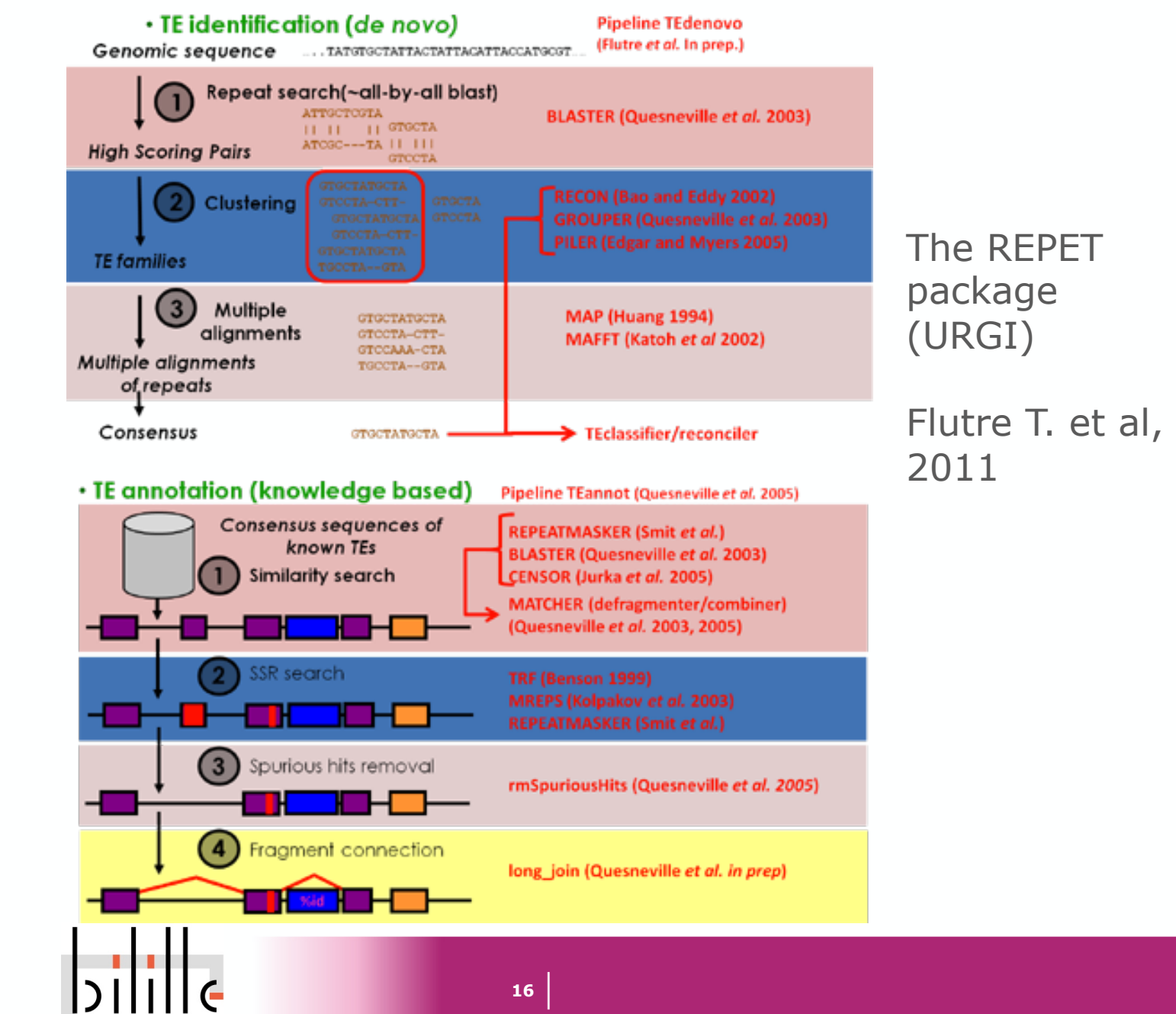

#### Annotation des gènes

#### Box 2 | Gene prediction versus gene annotation

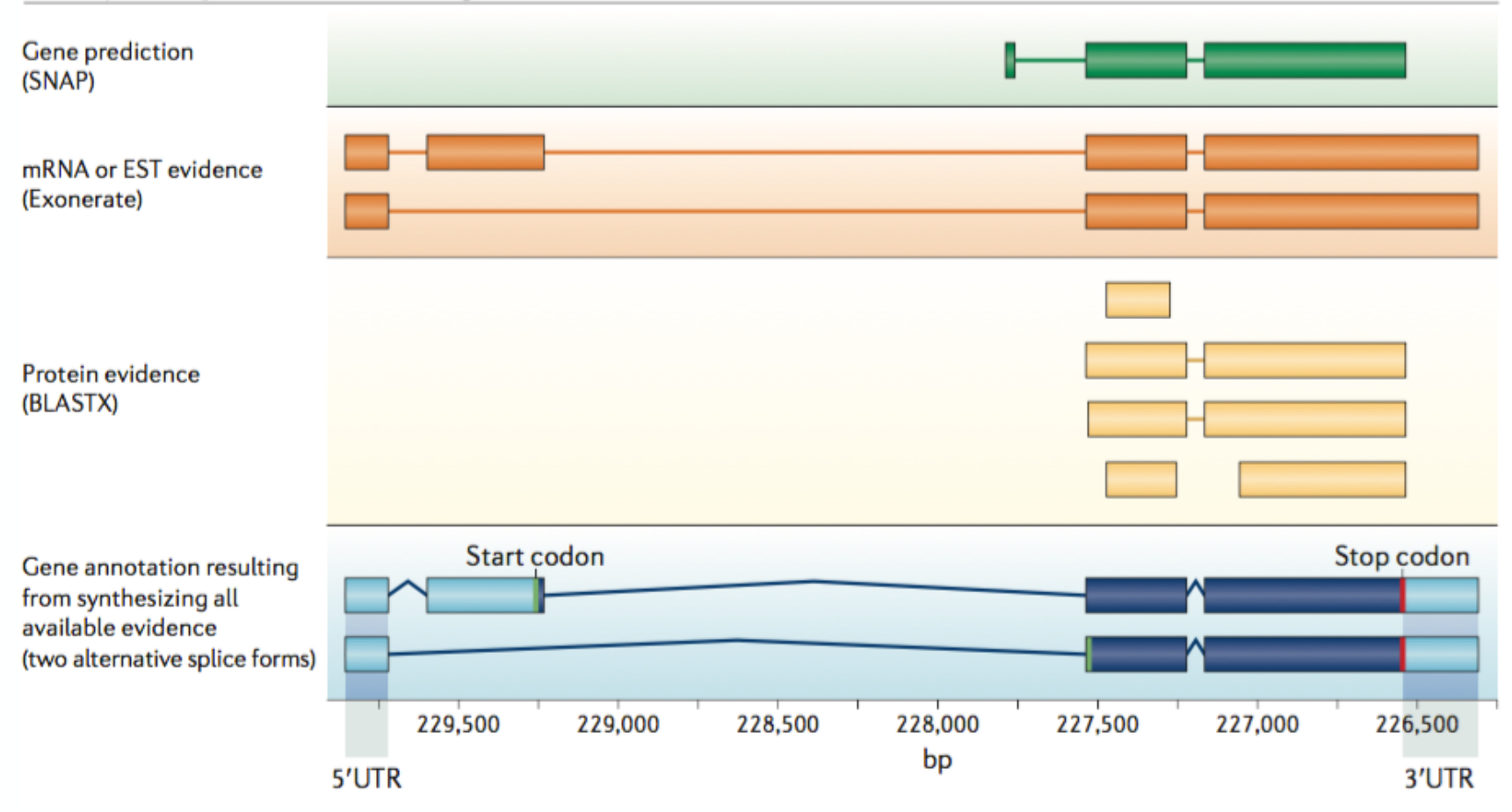

Yandell M, Ence D. A beginner's guide to eukaryotic genome annotation. Nat Rev Genet. 2012 Apr 18;13(5):329-42.

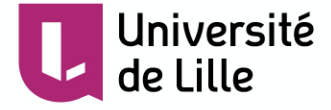

## Annotation des gènes

- § **Point de départ** : séquences nucléiques brutes
- § **Obtenu à l'arrivée** 
	- Positions de début et de fin des gènes
	- Signaux de transcription, épissage et traduction
	- Idée de la fonction des protéines codées par les gènes

### § **Limites**

- Certains gènes ne sont pas prédits (faux négatifs)
- Certains gènes prédits ne sont pas de vrais gènes (faux positifs)

- Les limites précises des gènes sont parfois erronées (choix du mauvais codon d'initiation…)

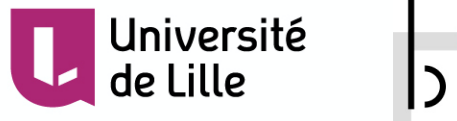

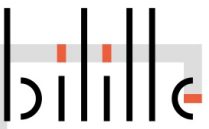

Principales méthodes

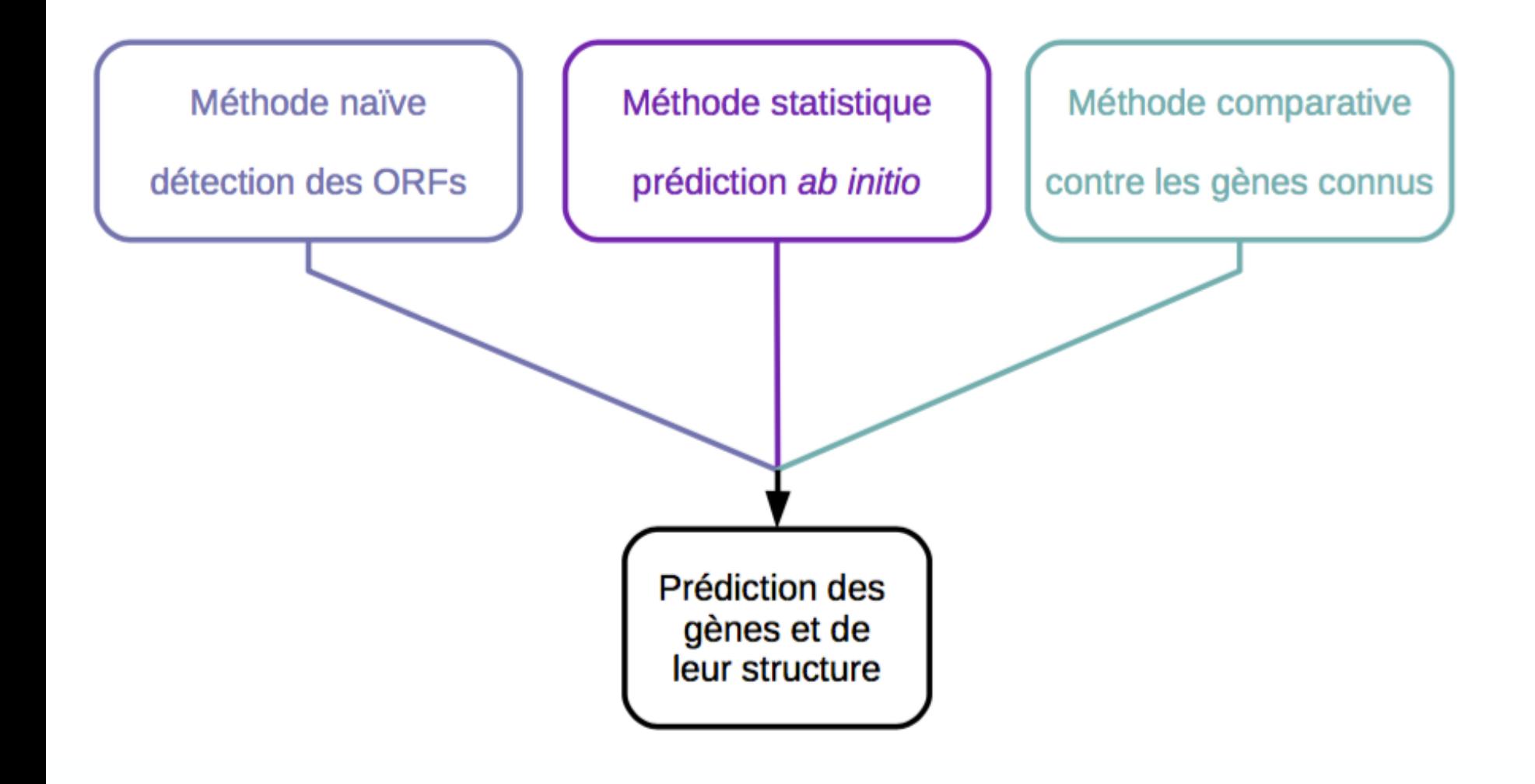

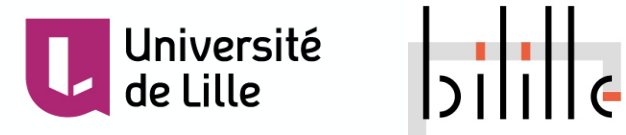

- § **Principe** : recherche les signaux des séquences codantes
	- Débutent par un codon d'initiation

 $ATG + a$ utres

- Se terminent par un codon de terminaison

TAA, TAG ou TGA

- Possèdent une taille multiple de 3
- Cas des gènes sans intron
- § **Mise en œuvre** : détecter les phases ouvertes de lecture
	- ORFs = Open Reading Frames
	- Phases (cadres) pouvant contenir un gène
	- >50 nt entre un codon d'initiation et un codon de terminaison

- Traduction à l'aveugle dans les 6 phases de lecture  $\rightarrow$  3 phases par brin d'ADN

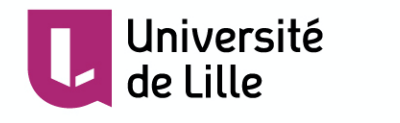

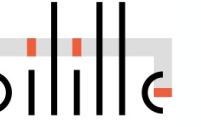

Méthode naïve

§ Les **6 phases de lectures** d'une séquence nucléique

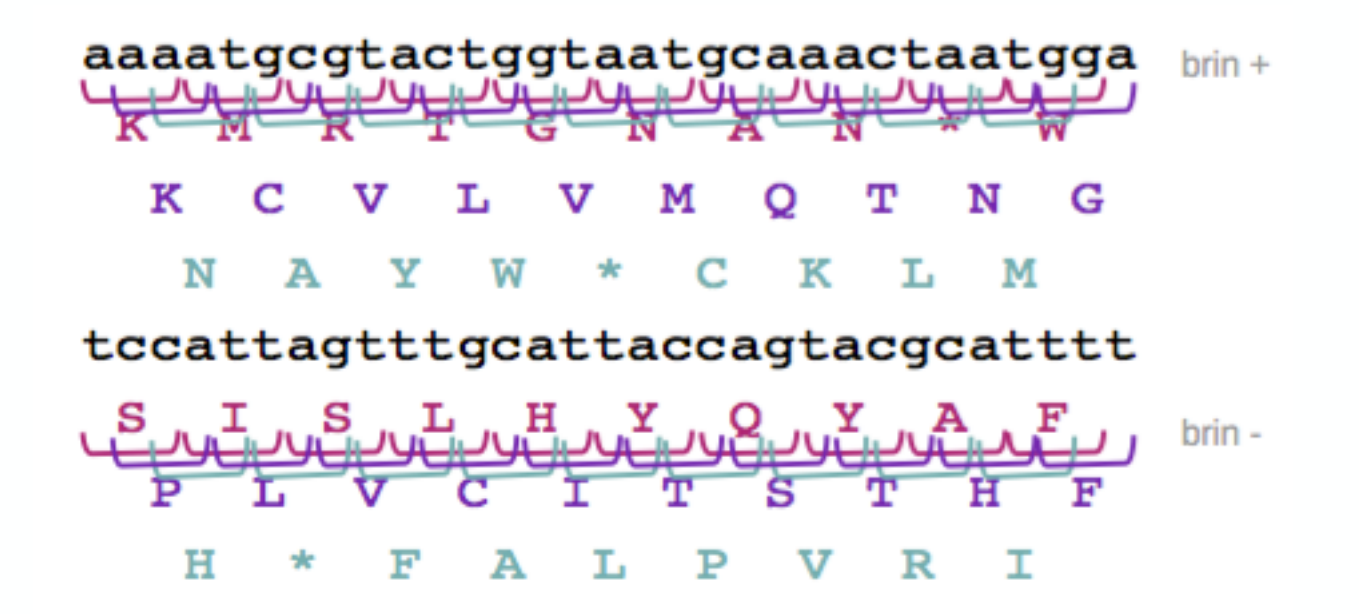

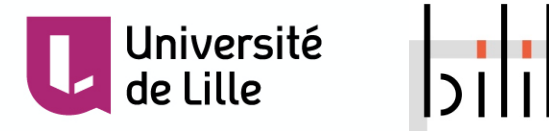

Méthode naïve

#### § **Avantages**

- méthode *ab initio* : sans connaissances préalables
- diminue la quantité de données à analyser pour la comparaison de séquences

#### § **Limites**

- toutes les ORFs ne sont pas des gènes
- sensible aux erreurs de séquençage
- peu utile pour les gènes eucaryotes (présence d'introns)

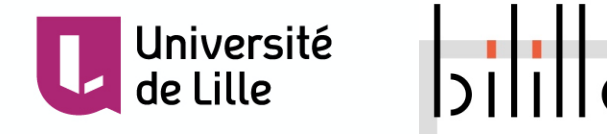

Méthodes statistiques

- **Principe** : Discriminent les séquences codantes des non codantes
	- Se basent sur les biais d'usage du code
- § **Mise en œuvre** :
	- Apprentissage de l'usage du code pour un organisme donné à partir de séquences codantes fiables
	- Calcul de la probabilité pour qu'une portion de séquence soit codante

– Analyse des signaux de transcription et traduction pour déterminer les limites des gènes

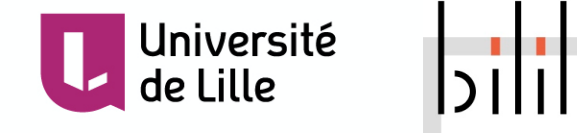

#### Méthodes statistiques

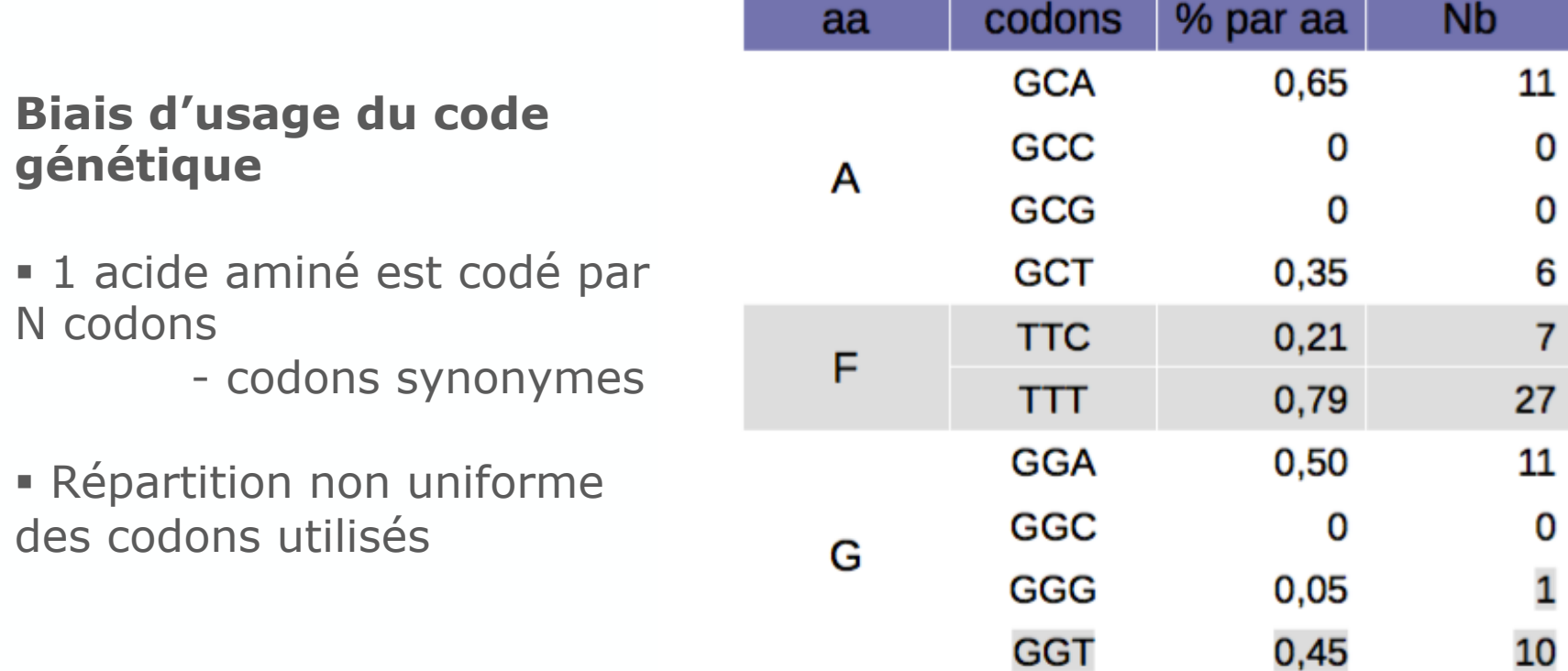

Exemple : gène cytB de P. falciparum G+C = 27.59 % du génome

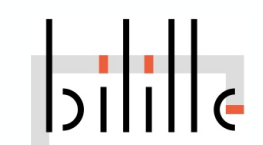

Méthodes statistiques

#### § **Avantages**

- Méthode *ab initio* : sans annotation préalable de gènes de la même famille

- Critères plus fiables que la méthode naïve

# § **Limites**

- Besoin d'un jeu de données d'apprentissage Séquences codantes confirmées
- Ne détecte pas les petits gènes/exons En-dessous du seuil de détection
- Identification CDS uniquement, pas UTRs
- Pas d'identification d'épissage alternatif
- Certains outils tels que TwinScan, FGENESH, Augustus, Gnomon, GAZE et SNAP, peuvent utiliser des évidences (ARNm, protéines) pour améliorer les prédictions $\rightarrow$  evidence-driven (en comparaison de *ab initio*)

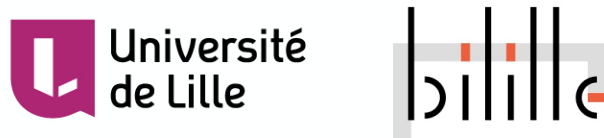

Méthodes de comparaison

**Principe** : cherche à localiser les annotations des banques sur la séquence à annoter

- Alignements contre les protéines connues

- Localisation des CDS, y compris avec introns
- Alignements contre les ARNm (EST, cDNA...)

Localisation des CDS + UTR, y compris avec introns

#### § **Mise en œuvre**

- Comparaison de la séquence contre les banques d'ARNm ou de protéines

- Alignement des ARNm ou protéines extraites à l'aide de logiciels spécialisés

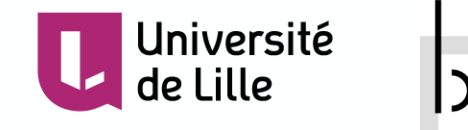

Comparaison aux ARNm

- § **Comparaison** de la séquence nucléique **aux banques nucléiques** à l'aide de BLASTN (ou équivalent)
	- Détection de séquences contaminantes (vecteurs...) blast spécialisé : VecScreen
	- Détection d'ARNm potentiellement issus de la séquence Comparaison aux ARNm de l'organisme étudié ou d'organismes proches
- § **Alignement des ARNm** identifiés à l'aide de **logiciels spécialisés** 
	- Détermination fine des régions 5' et 3' UTR et des exons
	- Logiciels : EST2genome, Splign

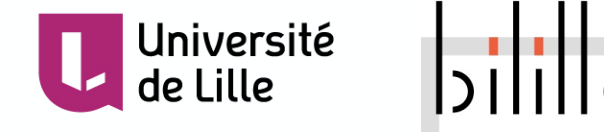

Comparaison aux ARNm

#### **Utilisation des données de RNA-seq**

- Ce sont les données qui ont le plus fort potentiel pour améliorer l'annotation
- § Permettent de mieux délimiter les exons, les sites d'épissage, et les évènements d'épissage alternatif
- § Mais grande quantité de donnée, complexe car souvent lectures courtes Illumina
- § 2 façons de les utiliser les lectures

- Assemblage *de novo* des lectures, indépendamment du génome, (ABySS, SOAPdenovo, Trinity). Les transcrits obtenus sont ensuite alignés sur le génome de la même façon que vu pour les ARNm

- Directement alignées sur le génome (TopHat, GSNAP, Scripture), puis les alignements sont assemblés à l'aide de Cufflink

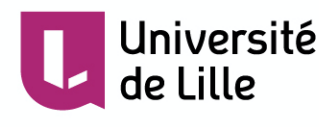

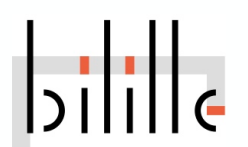

Comparaison aux protéines

- § **Comparaison** de la **séquence nucléique traduite** dans les 6 phases aux **banques protéiques** à l'aide de BLASTX – Détection de protéines potentiellement codées par la séquence
- § **Alignement des protéines identifiées** à l'aide de logiciels spécialisés
	- Détermination du codon d'initiation et des jonctions introns/exons
	- Logiciel : GeneWise

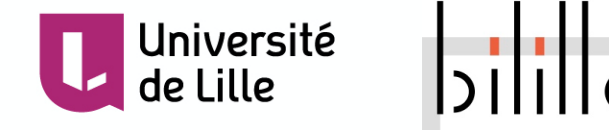

Méthodes de comparaison

#### § **Avantages**

- Valide des gènes potentiels par comparaison aux données expérimentales (ARNm séquencés, protéines étudiées)

- Donne des indices sur la fonction de la protéine

#### § **Limites**

- Nécessite des connaissances a priori Ne trouve pas les séquences orphelines Difficile avec les génomes isolés d'un point de vue taxonomique

- Propage les erreurs présentes dans les banques

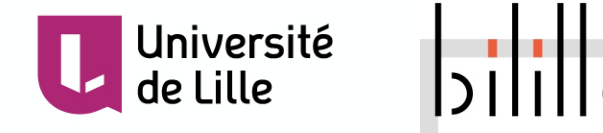

Structure des gènes procaryotes

#### § Plus de **80% du génome est codant**

- Séquences intergéniques courtes
- En moyenne : un gène pour 1.000 nucléotides (kb)

#### **Structure simple** des gènes

- Régions transcrites mais non traduites (3' et 5' UTR) courtes
- Pas d'intron (sauf exception)

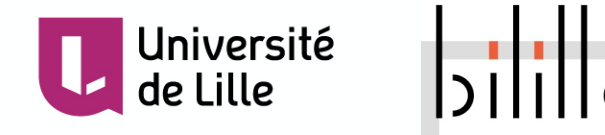

Structure des gènes procaryotes

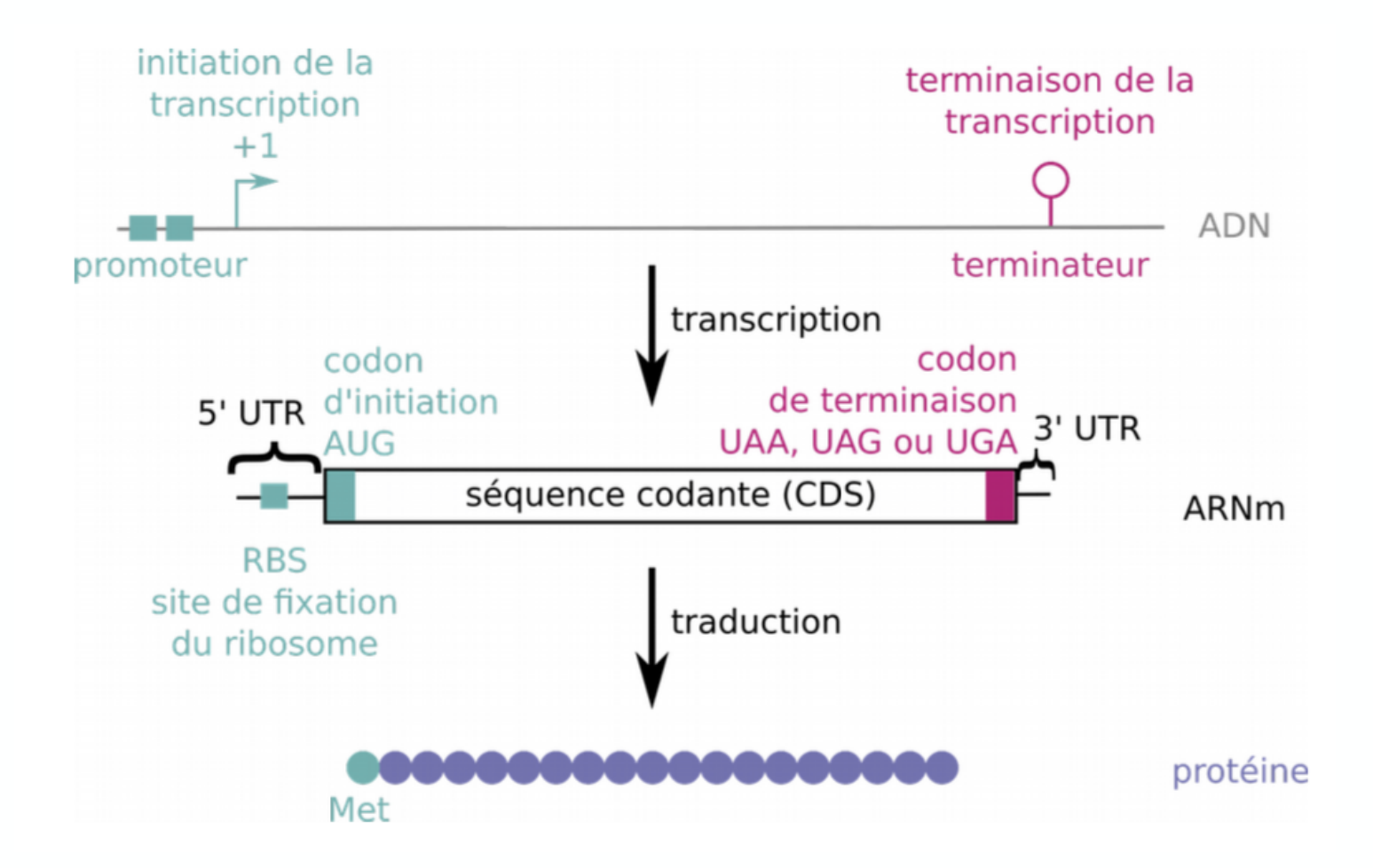

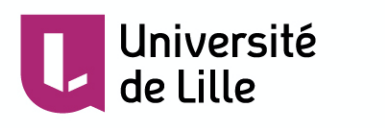

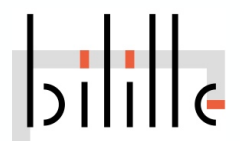

Structure des gènes procaryotes

§ Voici un **extrait du génome** de la bactérie *Pseudoalteromonas sp.* 

#### >AB057417

aacgaaaagattaaaaatttatcattttttctcttggaattttttactctacccccatta atgaatgcaaattagaaaagcttttttctgtactgttcagaaactgttaggagaactaaa aaacatgaacattcgtcctttacaagatcgcgtaatcgttaaacgtctagaagaagaaac aaaatctgctggcggtattgtattaactggctctgcagctgaaaaatcaactcgcggaga agtagtagccgtaggtaatggtcgtattttagataacggtgacgttagagctttagaagt aaaagccggtgacactgtgttatttggctcatatgttgagaaaactgaaaagatcgaagg tcaagagtacctgatcatgcgtgaagacaacattttaggcattgtaggctaagcctactt ttcgtttaacacacatttaagaatttagagg

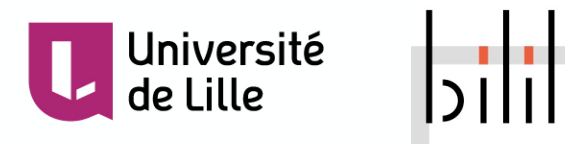

#### Workflow proposé

- § **4 étapes** d'analyse :
- 1. Identification des ORF – ORFFinder
- 2. Validation des ORF
	- SmartBlast (GeneWise si besoin)
- 3. Prédiction statistique des CDS – GeneMark, GLIMMER
- 4. Prédiction statistique des signaux de régulation – BPROM

Université

de Lille

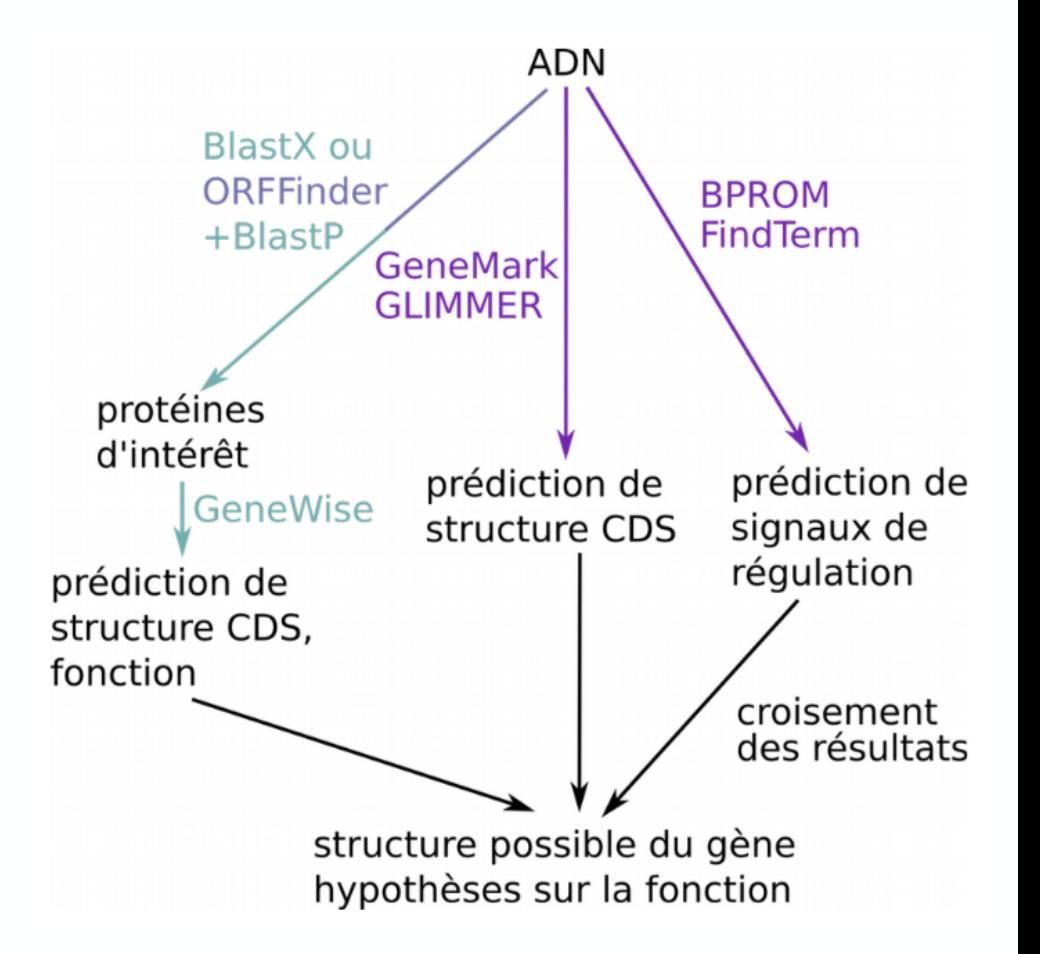

#### **ORFfinder**

#### **Open Reading Frame Finder**

ORF finder searches for open reading frames (ORFs) in the DNA sequence you enter. The program returns the range of each ORF, along with its protein translation. Use ORF finder to search newly sequenced DNA for potential protein encoding segments, verify predicted protein using newly developed SMART BLAST or regular BLASTP.

This web version of the ORF finder is limited to the subrange of the query sequence up to 50 kb long. Stand-alone version, which doesn't have query sequence length limitation, is available for Linux x64.

Examples (click to set values, then click Submit button) :

- NC\_011604 Salmonella enterica plasmid pWES-1; genetic code: 11; 'ATG' and alternative initiation codons; minimal ORF length: 300 nt
- NIA 000050; genetic sodo: 1; start sodon: IATO split; minimal OPE langth: 450 pt

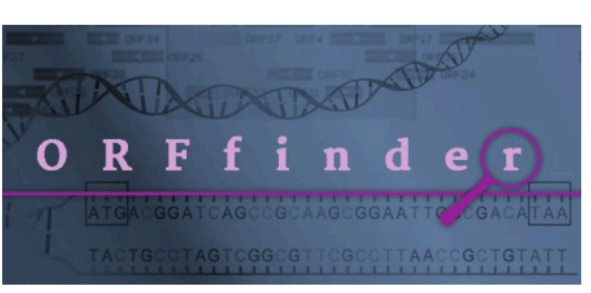

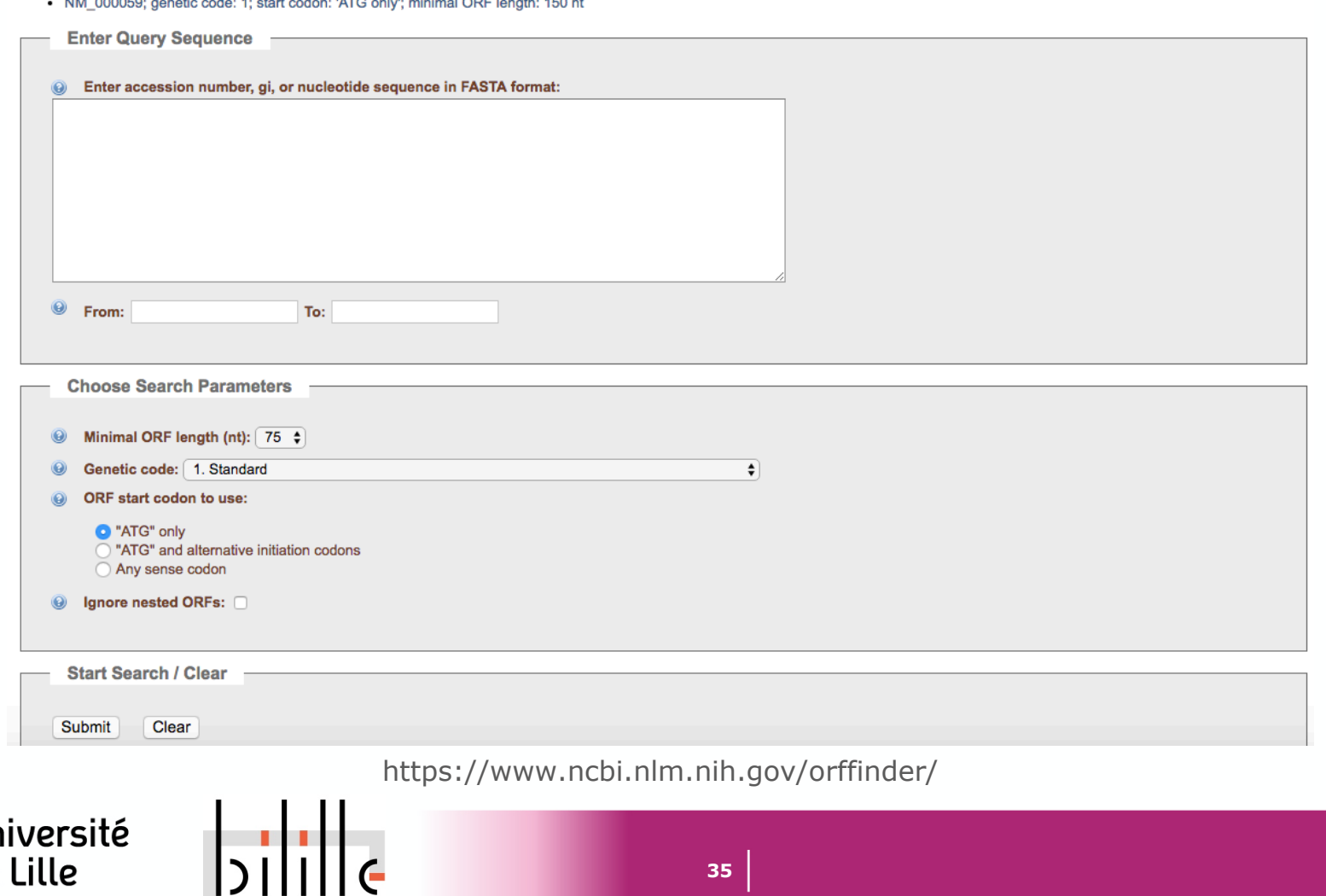

### Résultats d'ORFfinder

#### **Open Reading Frame Viewer**

#### AB057417

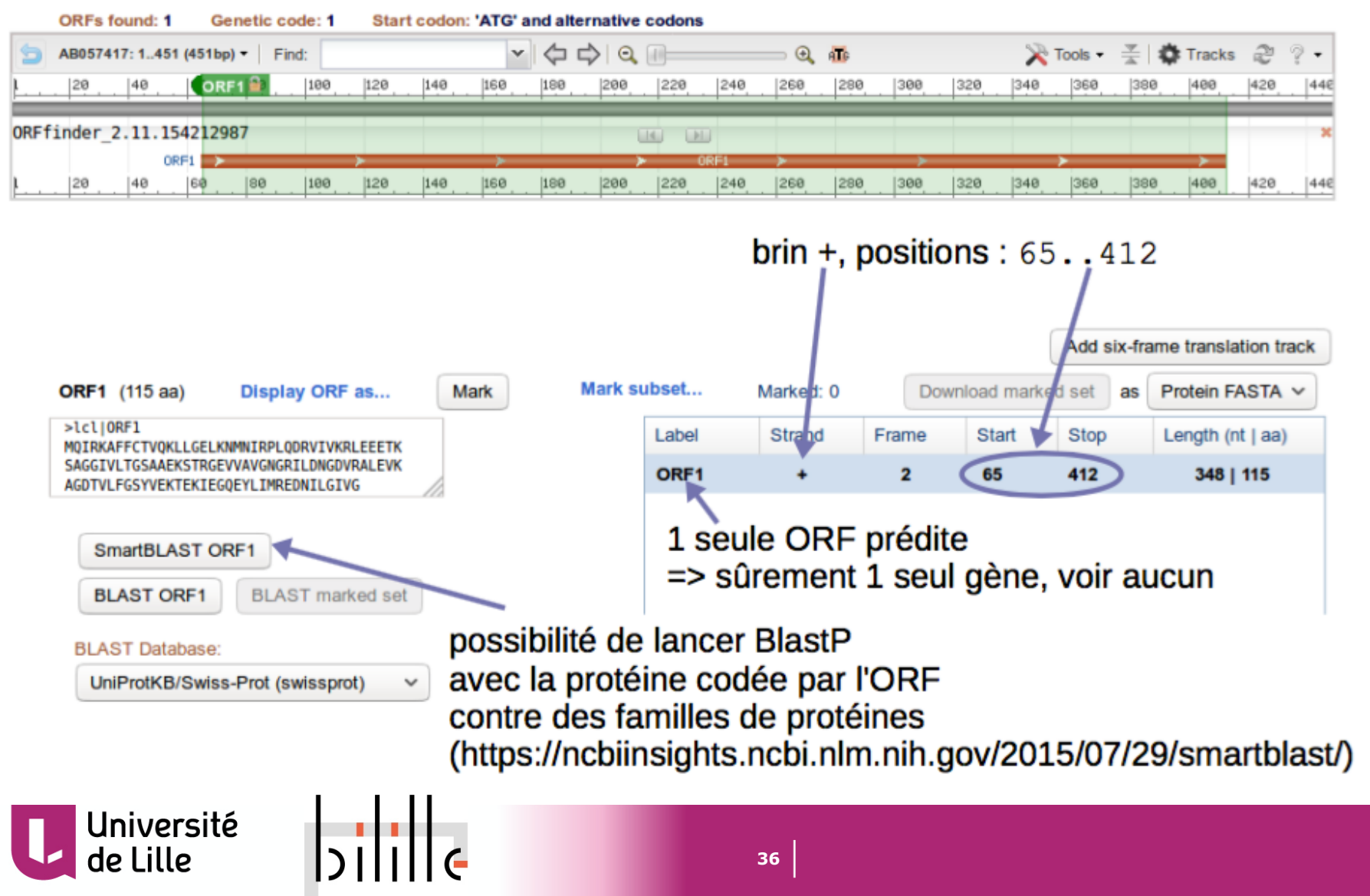
**SmartBlast** 

**SmartBlast** compare l'ORF contre une banque (landmark database) constituée des protéomes de 27 espèces réparties sur une large phylogénie. Compare également contre la banque nr

https://blast.ncbi.nlm.nih.gov/smartblast/smartBlast.cgi?CMD=We b&PAGE\_TYPE=BlastDocs#searchSets

- § Il retourne les 5 meilleurs résultats obtenus contre la banque landmark
- § Il retourne ensuite les résultats obtenus contre la banque nr

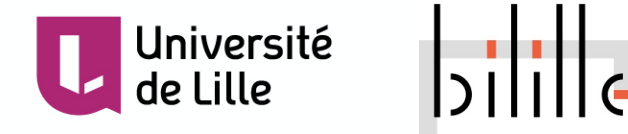

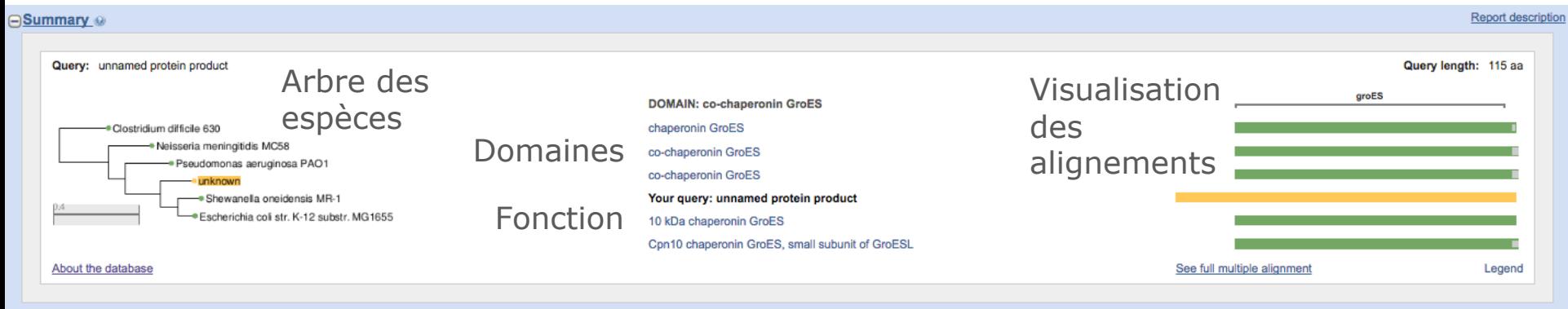

#### $\Theta$ Descriptions

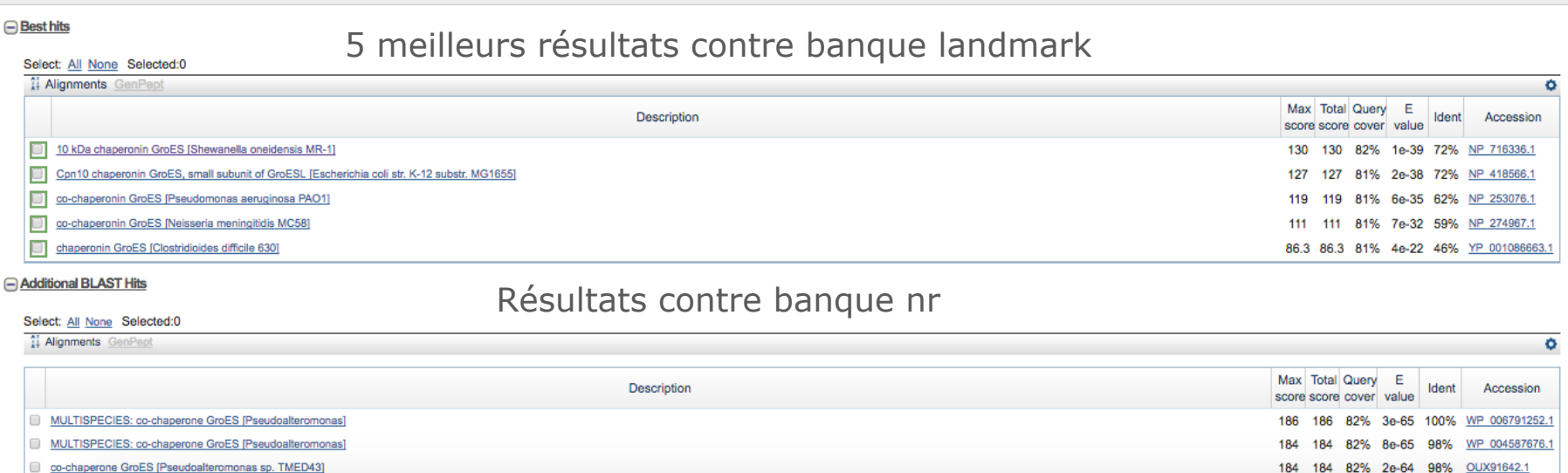

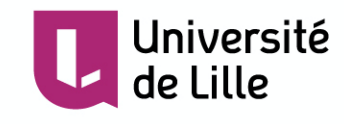

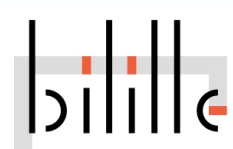

■ Best hit obtenu contre banque landmark

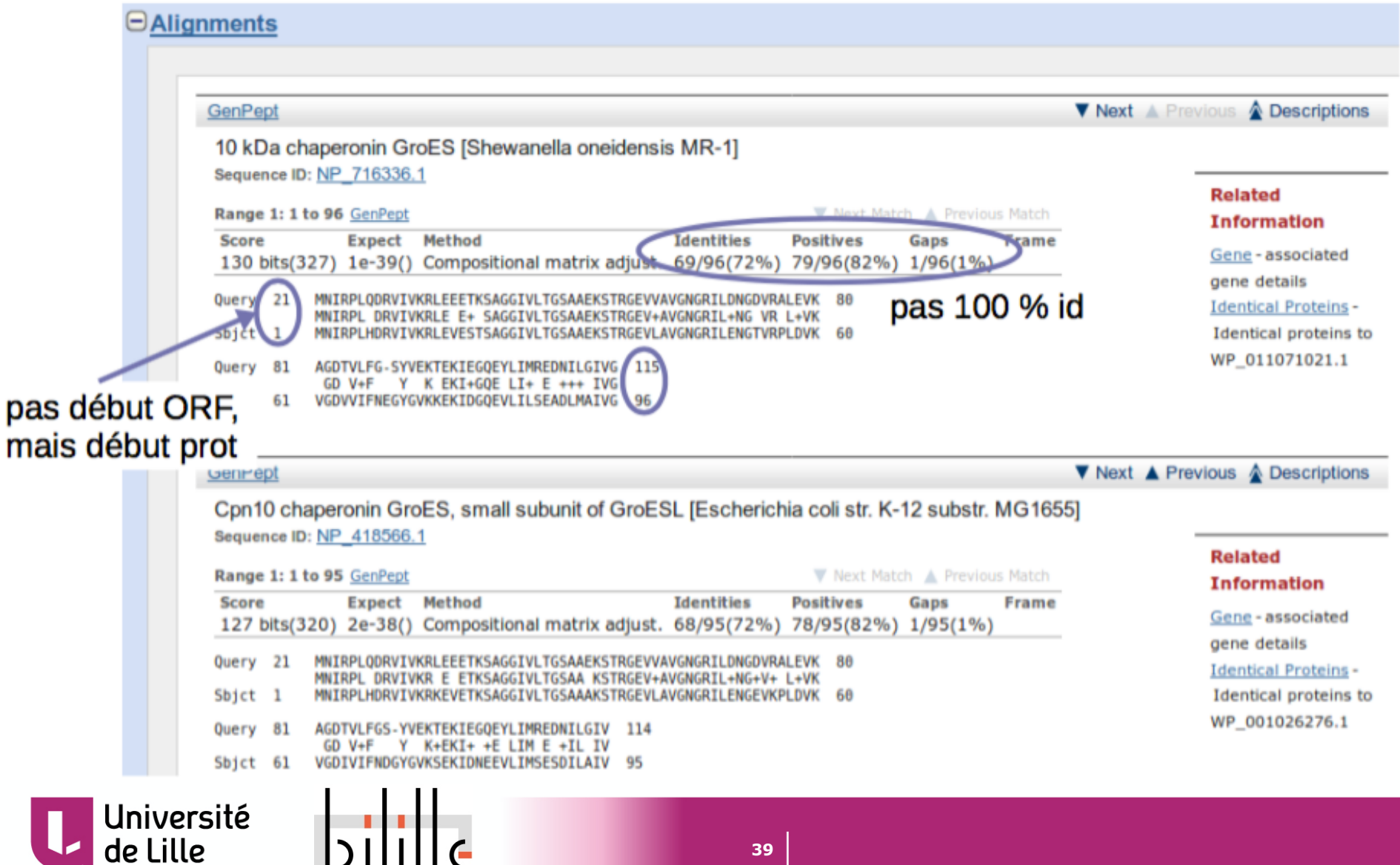

■ Best hit obtenu contre banque nr

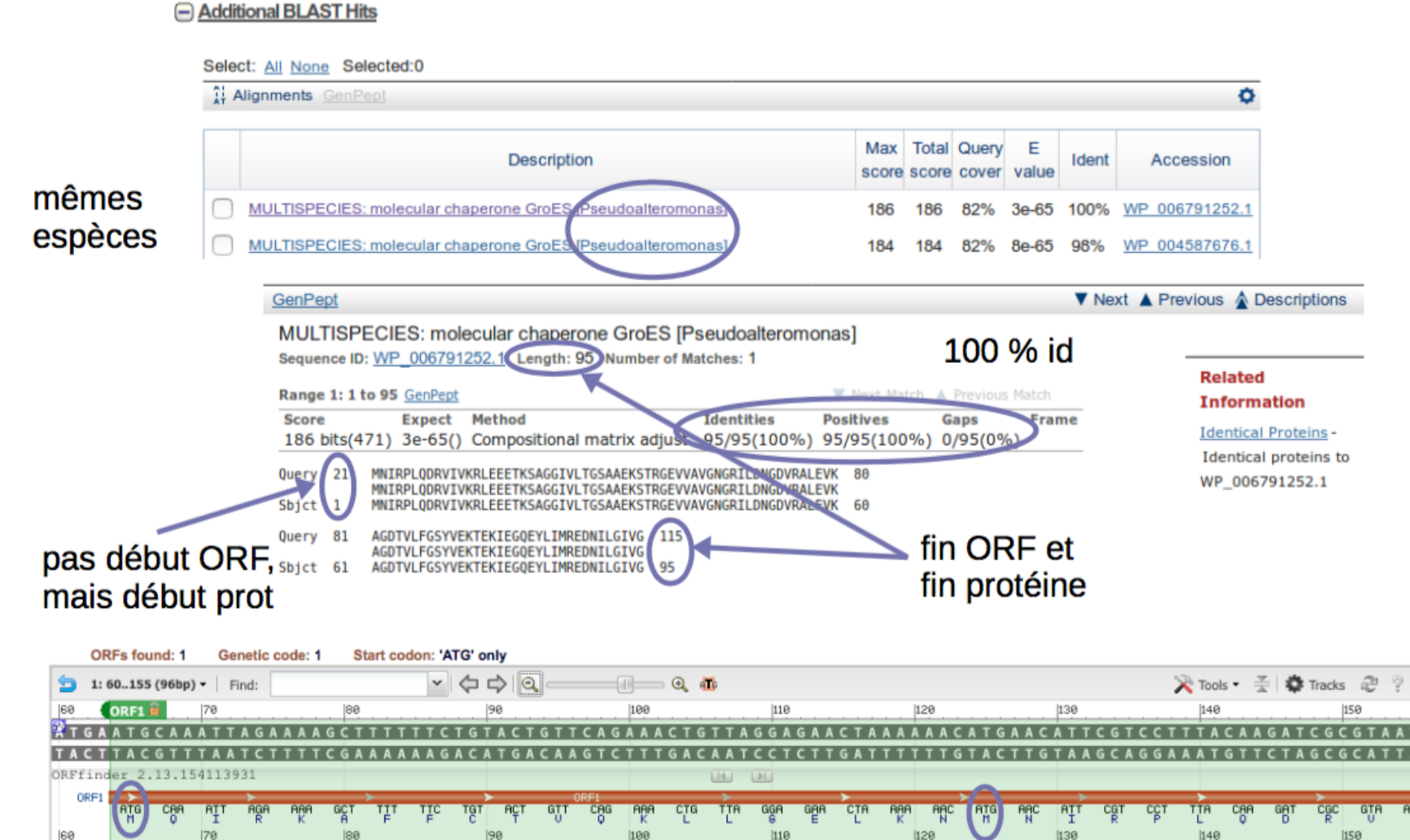

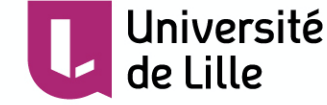

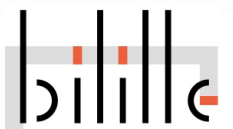

- § **ORF : 65..412** sur le brin + de la séquence ADN
	- Code une protéine de 115 aa + le codon de terminaison
- § Alignements fournis par SmartBLAST

- Query 21..115 : seulement une partie de la protéine de l'ORF

Donc **l'ORF entière n'est pas codante**

L'alignement débute en 21 => la CDS débute en

 $65+(21-1)*3=125$ 

Fin de la séquence codante en 412

- Sbjct 1..95 : la protéine de la banque est entière **La séquence codante prédite est complète**

■ Les alignements obtenus avec différentes séquences sont bons - La **prédiction est fiable**, pas besoin de GeneWise

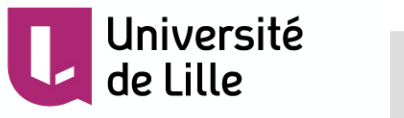

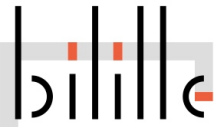

## GeneMark

## **GeneMark**

A family of gene prediction programs developed at Georgia Institute of Technology, Atlanta, Georgia, USA.

### Gene Prediction in Bacteria, Archaea, Metagenomes and Metatranscriptomes

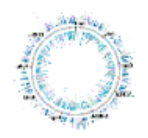

Novel genomic sequences can be analyzed either by the self-training program GeneMarkS (sequences longer than 50 kb) or by GeneMark.hmm with Heuristic models. For many species pre-trained model parameters are ready and available through the GeneMark.hmm page. Metagenomic sequences can be analyzed by **MetaGeneMark**, the program optimized for speed.

### **Gene Prediction in Eukaryotes**

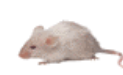

Novel genomes can be analyzed by the program GeneMark-ES utilizing unsupervised training. Note that GeneMark-ES has a special mode for analyzing fungal genomes. Recently, we have developed a semi-supervised version of GeneMark-ES, called GeneMark-ET that uses RNA-Seq reads to improve training. For several species pre-trained model parameters are ready and available through the GeneMark.hmm page.

### **Gene Prediction in Transcripts**

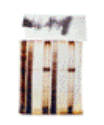

Sets of assembled eukaryotic transcripts can be analyzed by the modified GeneMarkS algorithm (the set should be large enough to permit self-training). A single transcript can be analyzed by a special version of GeneMark.hmm with Heuristic models. A new advanced algorithm GeneMarkS-T was developed recently (manuscript sent to publisher); The GeneMarkS-T software (beta version) is available for download.

### Gene Prediction in Viruses, Phages and Plasmids

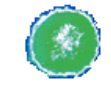

Sequences of viruses, phages or plasmids can be analyzed either by the GeneMark.hmm with Heuristic models (if the sequence is shorter than 50 kb) or by the self-training program GeneMarkS.

http://exon.gatech.edu/GeneMark/

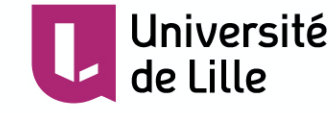

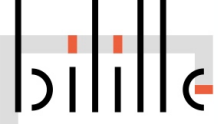

Résultats de GeneMark

## § **GeneMark.hmm with Heuristic models**

§ Même résultat que ORFfinder, **en contradiction** avec début identifié par SmartBlast

GeneMark.hmm PROKARYOTIC (Version 3.26) Date: Tue Jan 2 06:16:26 2018 Sequence file name: seq.fna Model file name: GeneMark hmm heuristic.mod RBS: false Model information: Heuristic model for genetic code 11 and GC 36 FASTA definition line: AB057417 Predicted genes Gene Strand LeftEnd RightEnd Gene Class # Length  $\mathbf{1}$ 65 412 348 1  $\ddot{}$ 

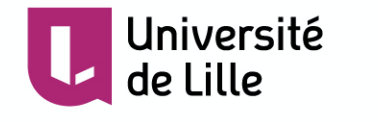

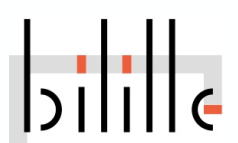

Résultats de GeneMark

- § **GeneMark.hmm** modèle adapté pour *Pseudoalteromonas sp.*
- § Résultat **en accord** avec SmartBlast
- § **Meilleur résultat avec un modèle** défini pour l'espèce étudiée

```
GeneMark.hmm PROKARYOTIC (Version 3.26)
Date: Tue Jan 2 06:25:38 2018
Sequence file name: seq.fna
Model file name: /home/genemark/parameters/prokaryotic/Pseudoalteromonas_atlantica_T6c/
RBS: true
Model information: Pseudoalteromonas atlantica T6c
```
FASTA definition line: AB057417 Predicted genes Strand LeftEnd RightEnd Class Gene Gene # Length 1  $+$ 125 412 288

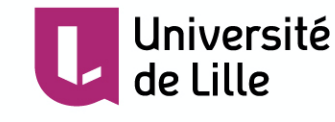

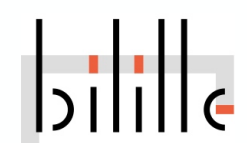

1

## **BPROM**

## **BPROM**

Used in more than 800 publications.

Reference: V. Solovyev, A Salamov (2011) Automatic Annotation of Microbial Genomes and Metagenomic Sequences. In Metagenomics and its Applications in Agriculture, Biomedicine and Environmental Studies (Ed. R.W. Li), Nova Science Publishers, p. 61-78

**BPROM** - Prediction of bacterial promoters

BPROM is bacterial sigma70 promoter recognition program with about 80% accuracy and specificity. It is best used in regions immediately upstream from ORF start for improved gene and operon prediction in bacteria.

Paste nucleotide sequence here (plain or in fasta format):

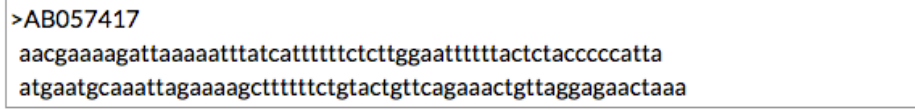

Alternatively, load a local file with sequence:

Local file name: Choisissez un fichier | Aucun fichier choisi

Reset **Process** 

[Help] [Example]

Return to page with other programs of group: Operon and gene finding in bacteria

http://www.softberry.com/berry.phtml?topic=bprom&group=programs&subgroup=gfindb

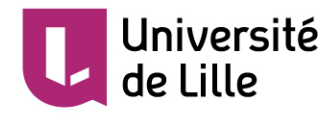

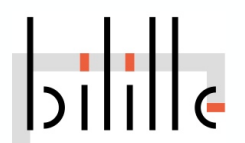

## Résultats de BPROM

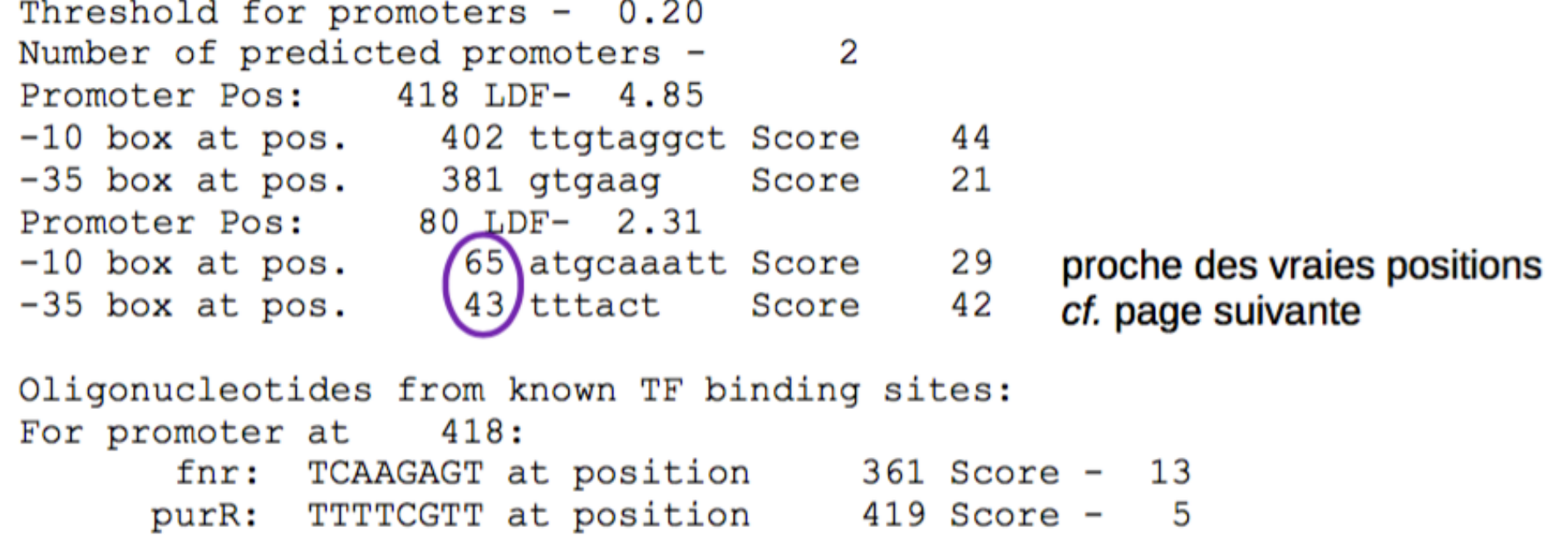

 $420$  Score purR: TTTCGTTT at position  $rpoD15$ :  $426$  Score - 12 TTAACACA at position crp: ACACACAT at position  $429$  Score - 12 glpR: CACACATT at position  $430$  Score -For promoter at 80: soxS: TATCATTT at position  $20$  Score fur: ATCATTTT at position  $21$  Score -

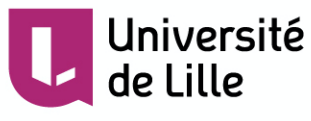

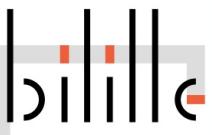

6

6

9

8

Bilan de l'analyse

- § Les méthodes aboutissent à la **même conclusion** : la séquence contient **une seule CDS 125..412** (codon de terminaison compris)
- § Information supplémentaire donnée par SmartBLAST : la CDS code une **chaperonne du type Cpn10 / GroES**
- § Glimmer (prédiction statistique) ne trouve pas de CDS

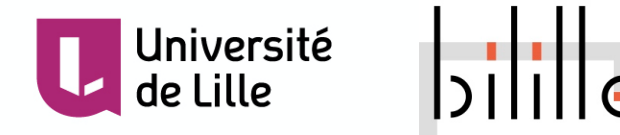

Prédiction chez les bactéries : quelques pièges

- § **Plusieurs Cinit** (AUG) sur la séquence : lequel prendre ?
- § Possibilité de **Cinit alternatifs** (GUG, UUG)

Confirmation par :

- Présence de RBS (Ribosome Binding Site)
- Comparaison (analyse comparative avec autres espèces) Prédiction statistique
- § **Gènes incomplets** (Cterm prématuré, décalage de phase)
	- Réel (corrigé lors de la traduction, pseudogènes)
	- Erreurs de séquencage
	- Détection par :

BlastX signale des incohérences (phases différentes) Comparaison + Prédiction

## § **Gènes chevauchants**

- Fréquent chez les virus, quelquefois sur bacteries (fins de gènes)

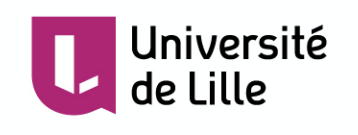

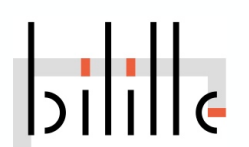

## Pipeline alternatif

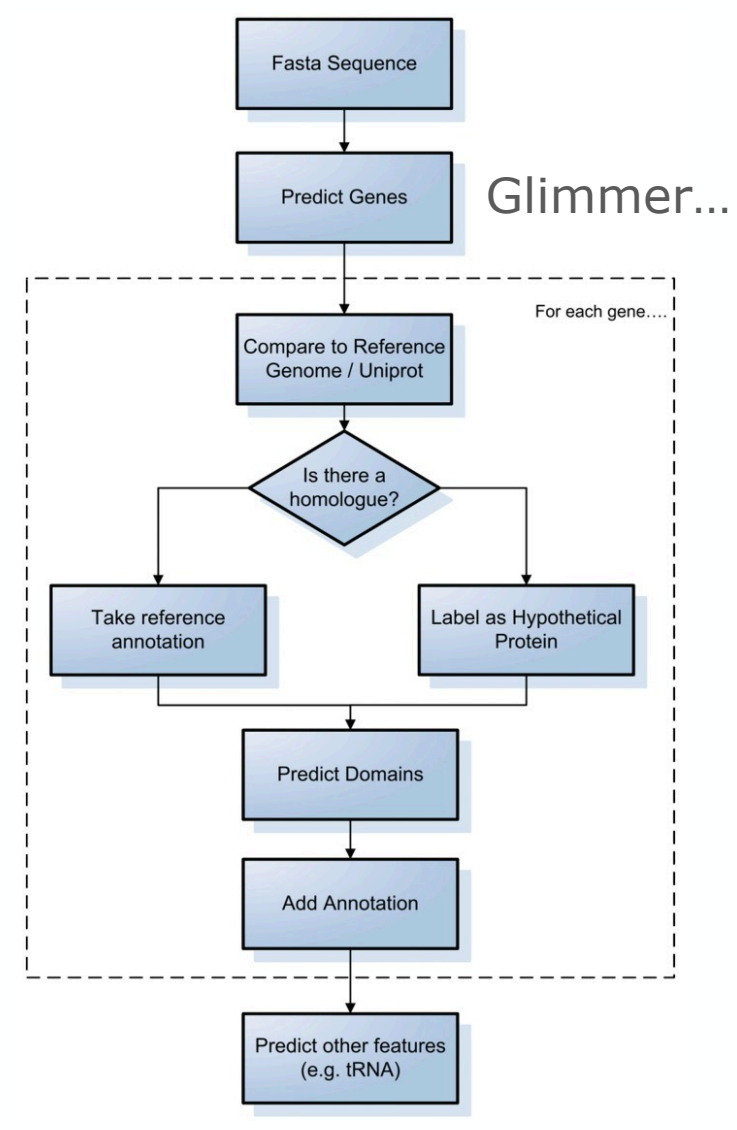

Richardson EJ, Watson M. The automatic annotation of bacterial genomes. Brief Bioinform. 2013 Jan;14(1):1-12.

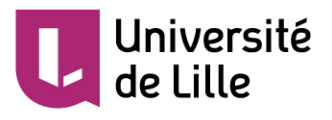

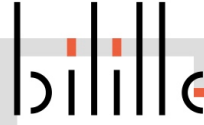

Structure des gènes eucaryotes

- § **Faible pourcentage** de séquences **codant** pour des protéines Environ 2% du génome humain
- § Présence de **séquences répétées** en très grande quantité ~ 50 % du génome humain
- § **Structure complexe** des gènes
	- Longues régions 3' et 5' non traduites (exons non codants)
	- Présence d'introns, épissage alternatif

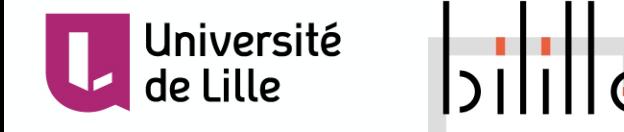

Structure des gènes eucaryotes

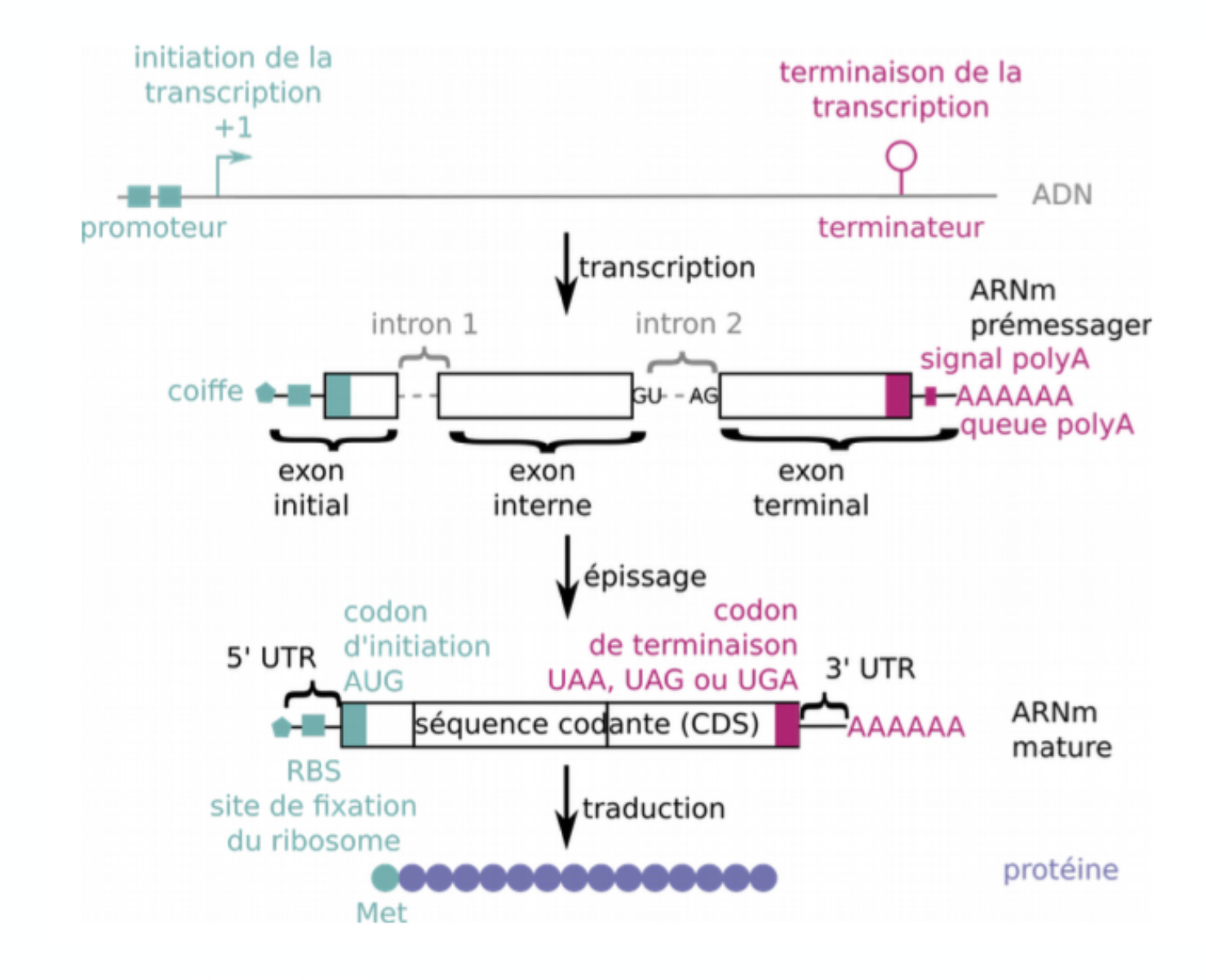

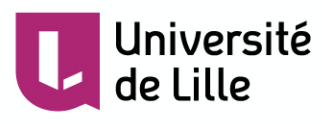

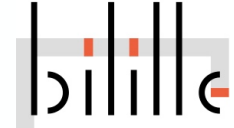

Conséquences des introns

- § Taille des **exons non multiple de 3**
	- Codons coupés par un intron
	- Changement de phase d'un exon à un autre
	- Pas de changement de brin
- **Existence d'exons courts** ( $\sim 10$  nt) En-dessus des limites de résolution des logiciels
- § Existence d'**introns très longs** (> exons) Difficulté pour localiser les exons
- § **Epissage alternatif**

Concerne > 50 % des gènes humains

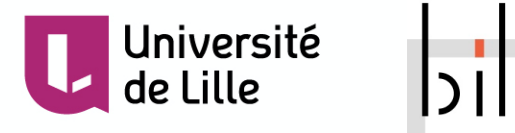

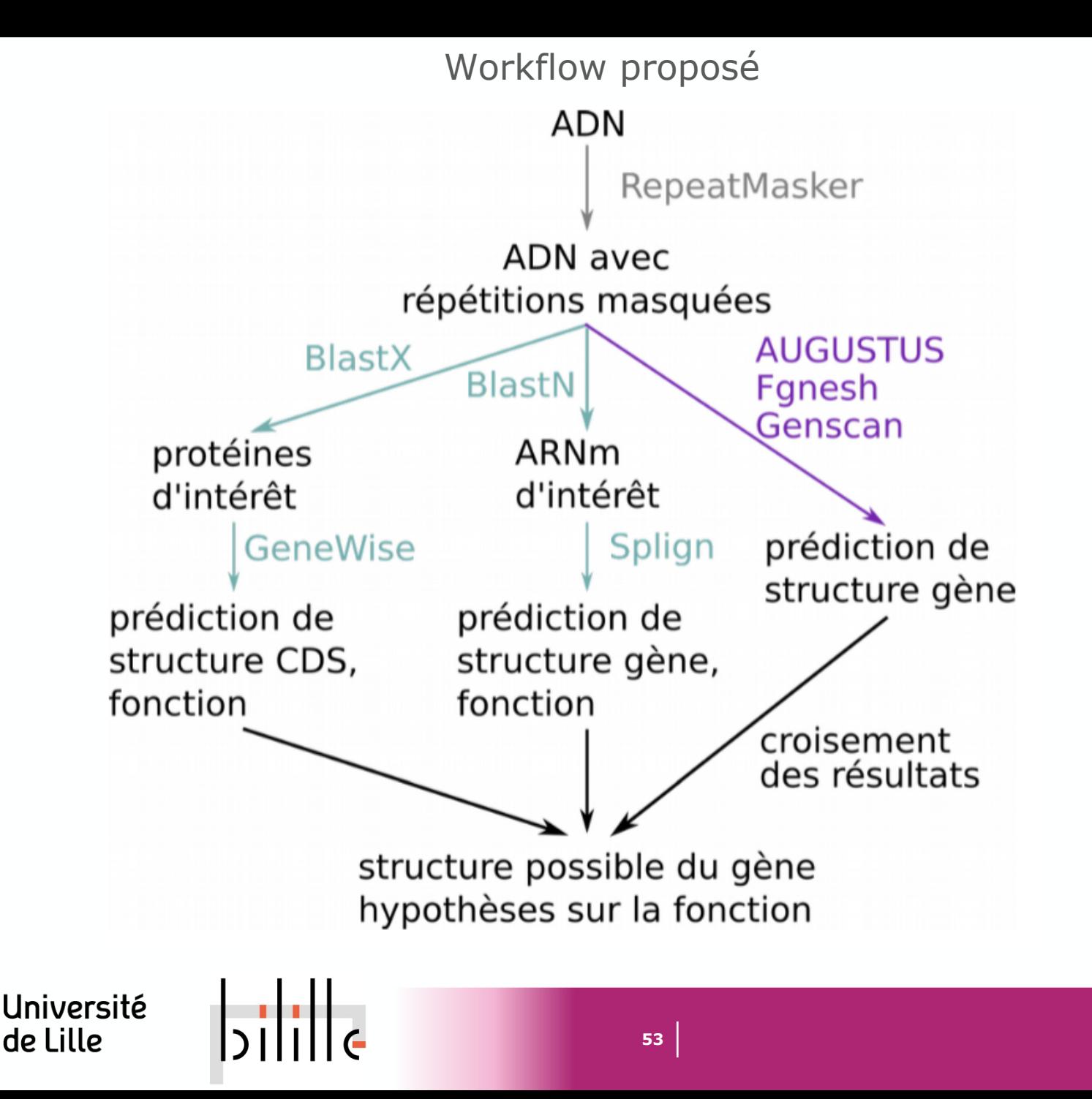

Exemple étude d'un ARNm

- **ARNm** de 905 bp, issu d'une cellule humaine
- § **Trois étapes** d'analyse :

1. Recherche de la CDS de l'ARNm BlastX + GeneWise

2. Localisation du gène correspondant à l'ARNm Blast « Genomes » + Est2genomes ou Splign

3. Test des méthodes statistiques sur le génome FGENESH, AUGUSTUS, GeneScan

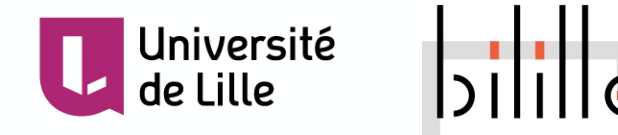

Résultat de Blastx, graphique

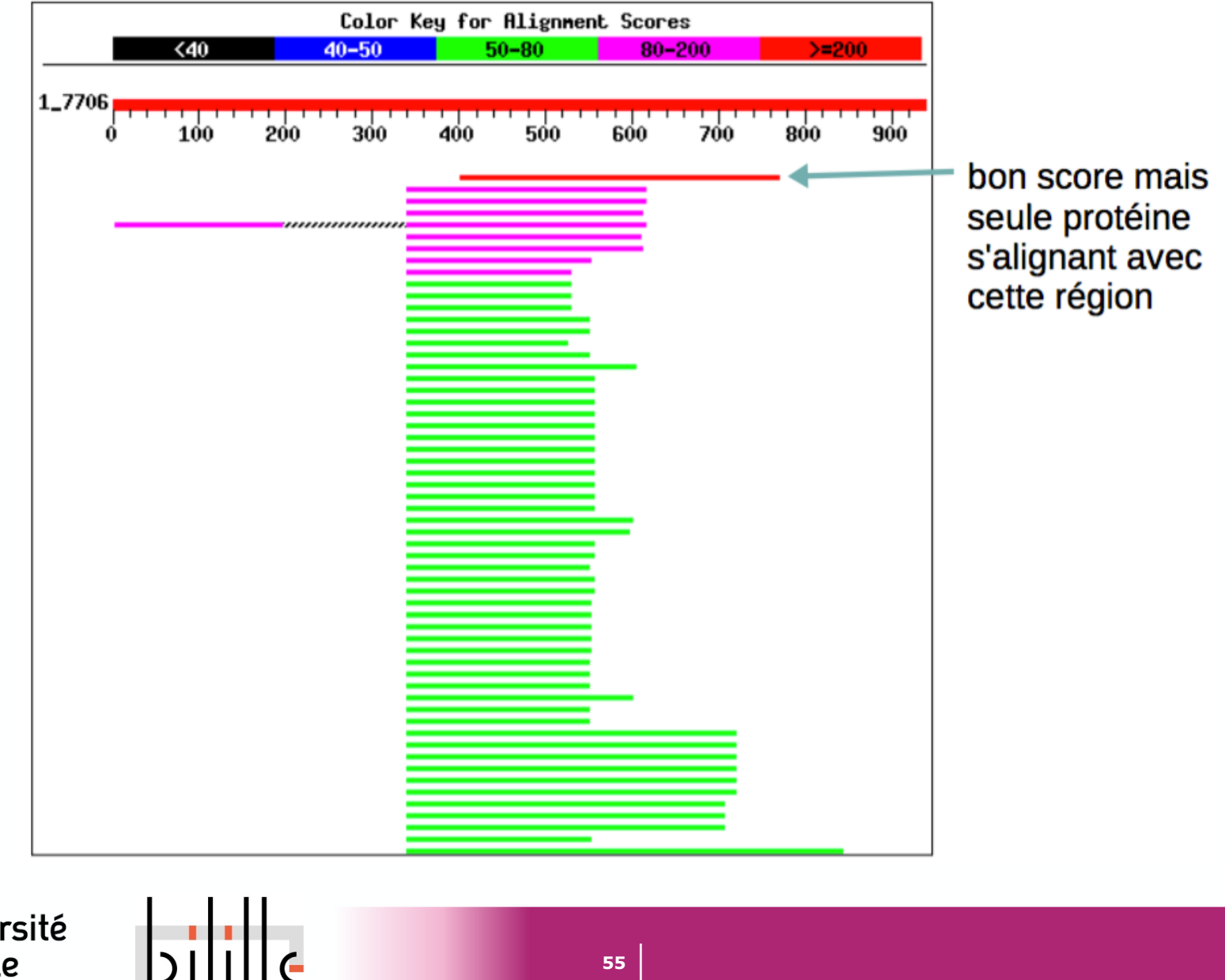

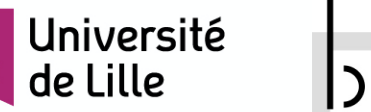

## Résultat de Blastx, alignements

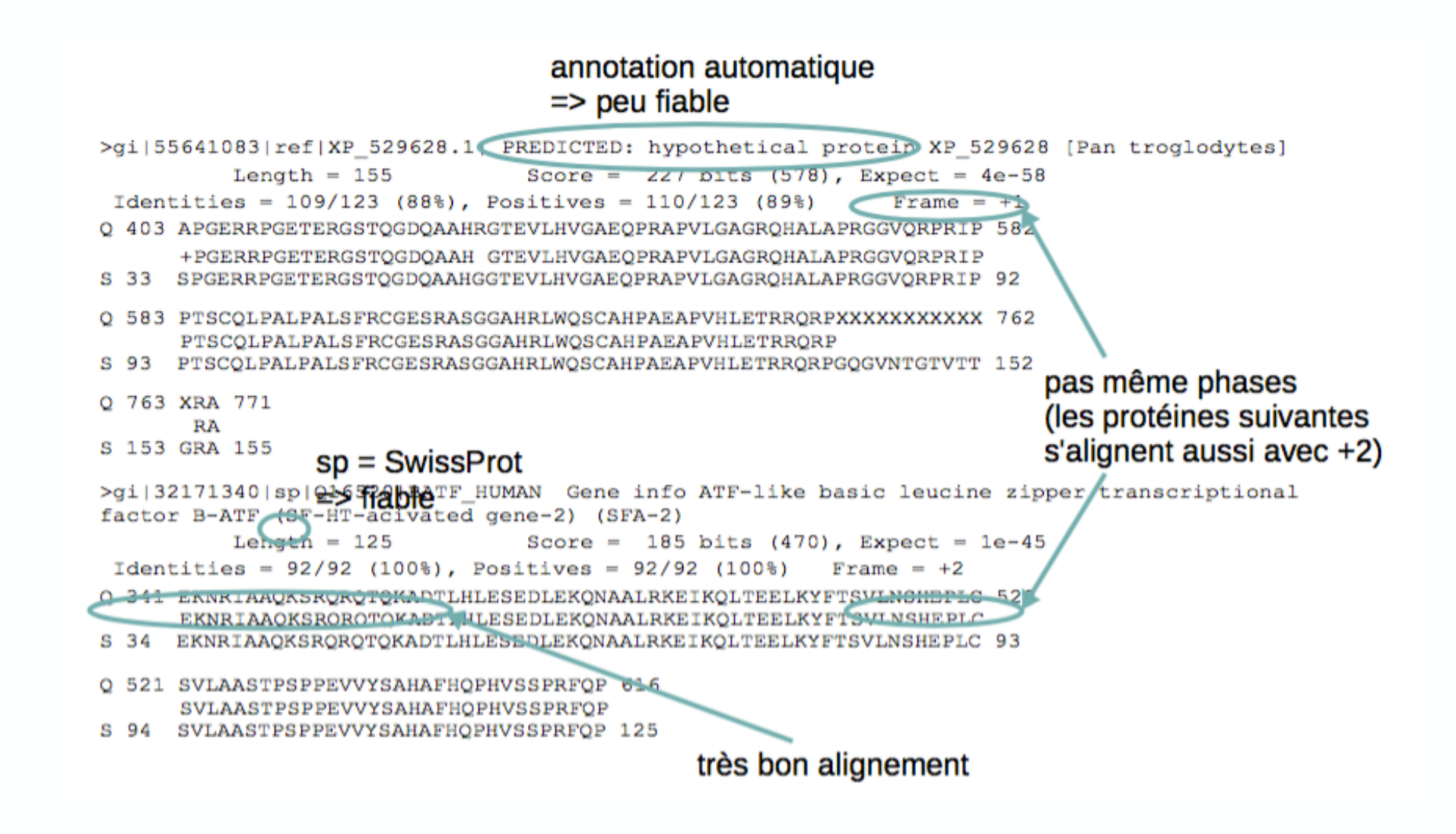

<u>Iniversité</u>

Résultat de Blastx, bilan

**Etude de l'alignement avec 2ème protéine** (1ère non pertinente)

- § BATF\_HUMAN Protéine humaine, 100 % id => protéine d'intéret
- $\blacksquare$  Frame  $= +2$ La séquence codante est sur le brin +
- § Query 341..616 / Sbjct 34..125 Il manque le début de la protéine de la banque Besoin d'un logiciel spécialisé pour aligner cette protéine à l'ARNm
- **ATF-like basic leucine zipper transcriptional factor** C'est peut-être un facteur de transcription du type bZIP

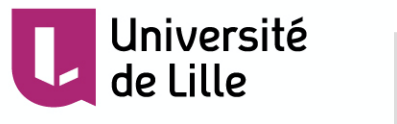

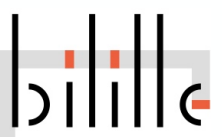

# Pairwise Sequence Alignment

GeneWise compares a protein sequence to a genomic DNA sequence, allowing for introns and frameshifting errors.

STEP 1 - Enter your sequences

Enter or paste your protein sequence in any supported format:

Or, upload a file: Choisissez un fichier Aucun fichier choisi

### **AND**

Enter or paste your DNA sequence in any supported format:

https://www.ebi.ac.uk/Tools/psa/genewise/

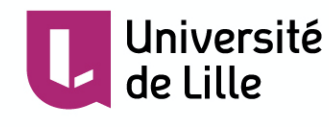

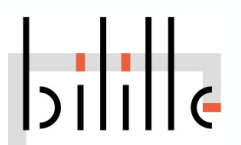

## Résultat de Wise

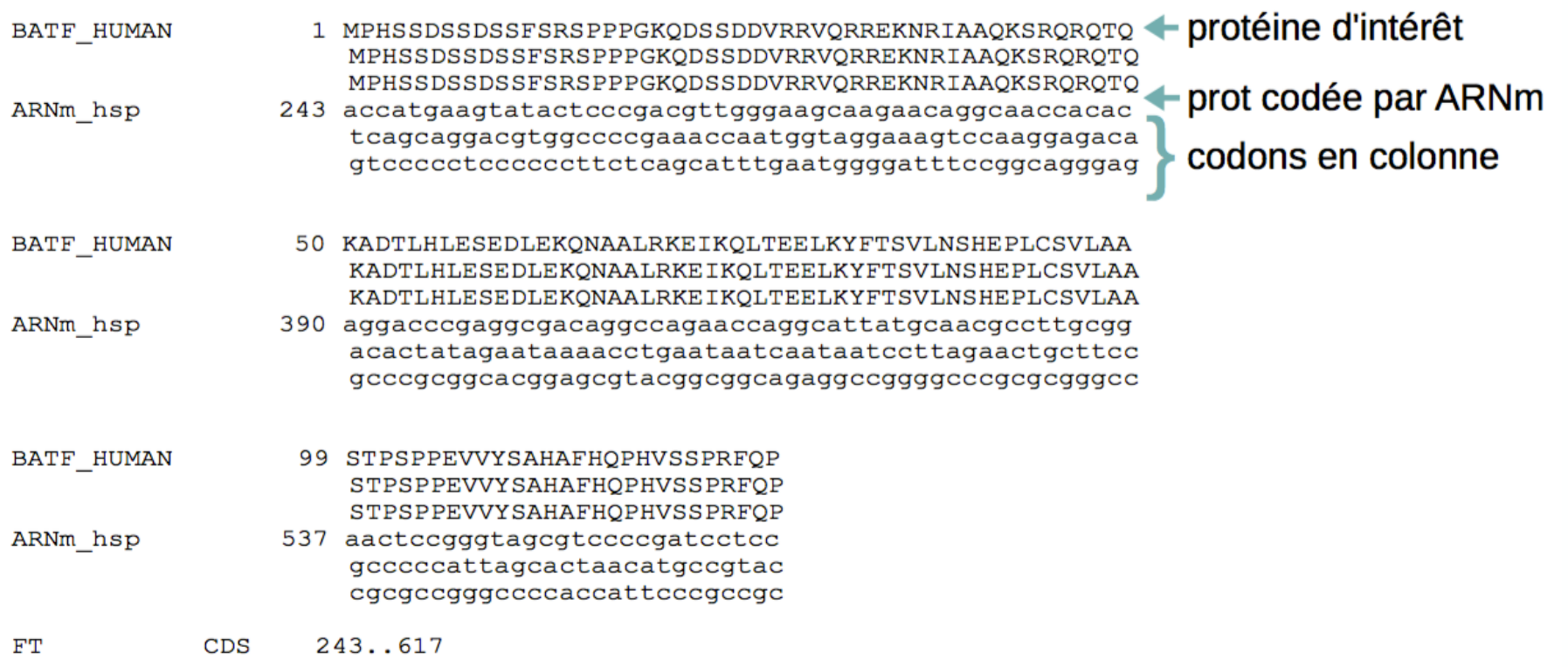

début et fin de la CDS and the sans le codon de terminaison

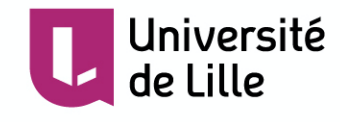

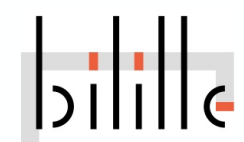

Résultat de Wise, bilan

- § Comparaison avec la protéine d'intérêt (BATF\_HUMAN) BlastX n'aligne pas la protéine entière avec l'ARNm car le début de la protéine contient une zone de faible complexité qui a été masquée par BlastX
- § GeneWise donne une CDS en position 243..617+3 sur l'ARNm

La protéine est alignée entièrement avec l'ARNm

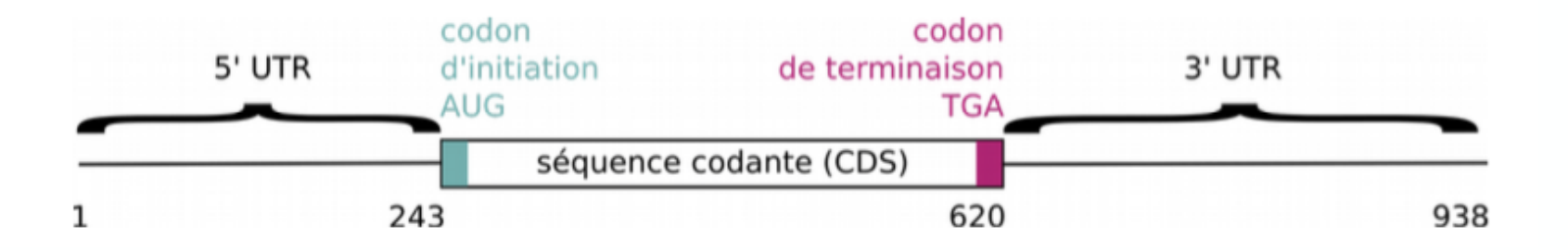

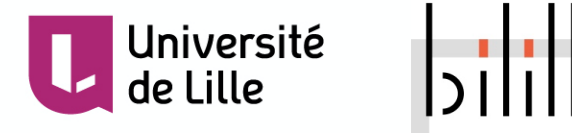

## Résultat de Blastn contre le génome

### **OGraphic Summary**

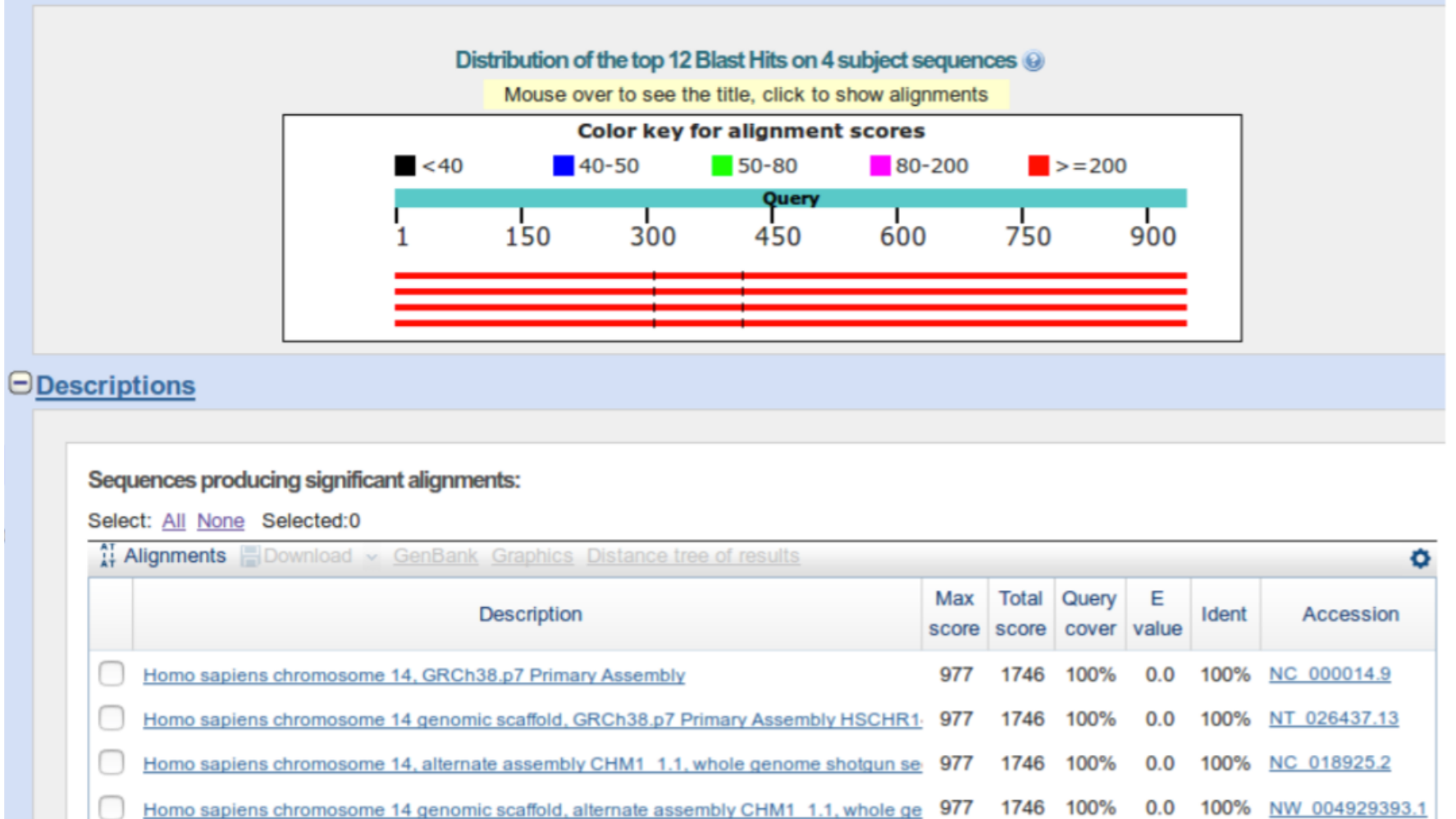

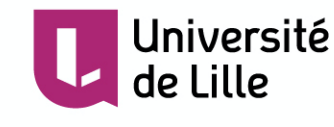

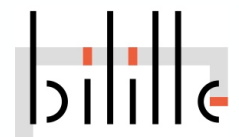

## Résultat de Blastn contre le génome, alignements

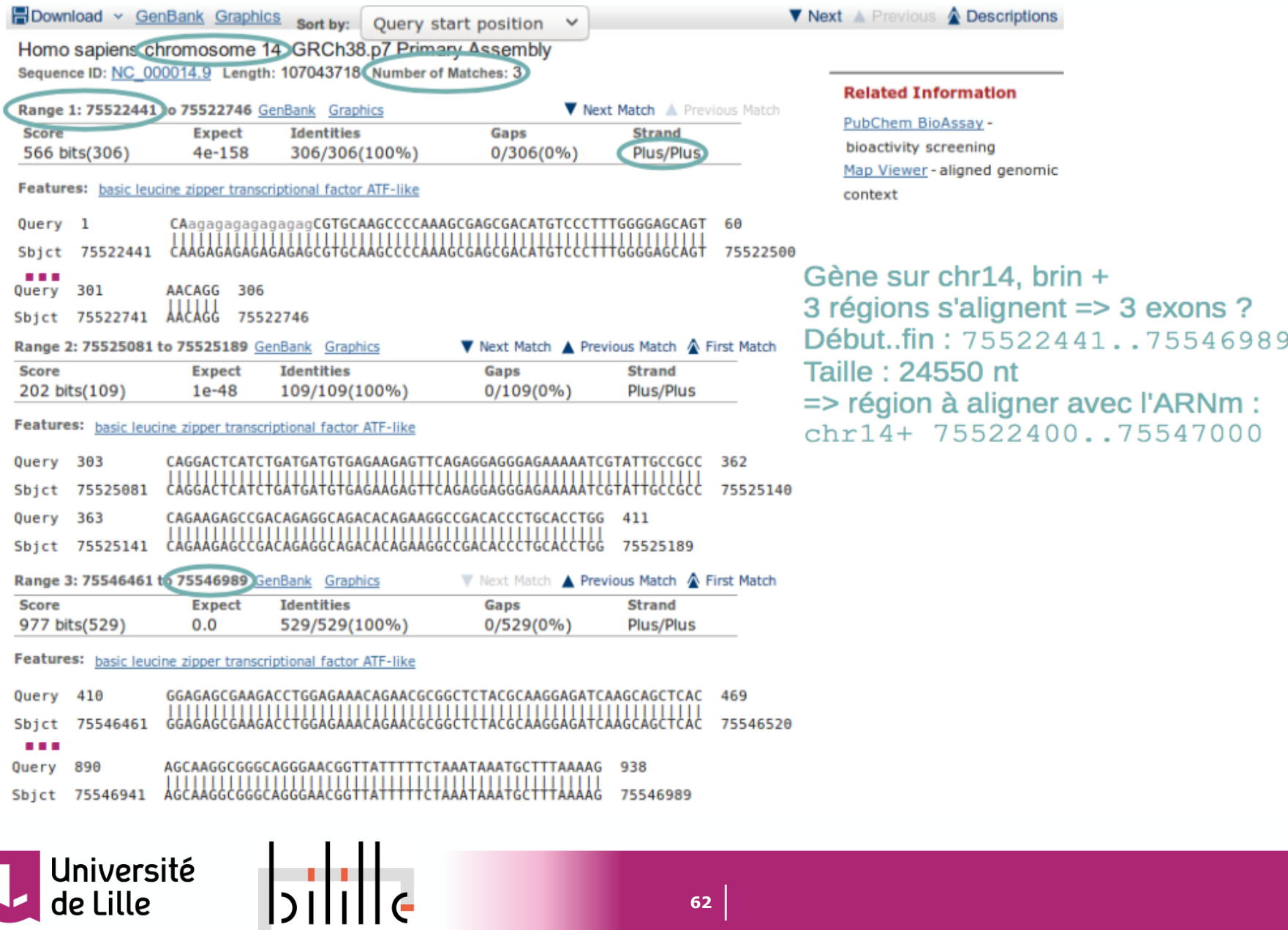

## EST2genome

## est2genome

Align EST sequences to genomic DNA sequence (read the manual)

Unshaded fields are optional and can safely be ignored. (hide optional fields)

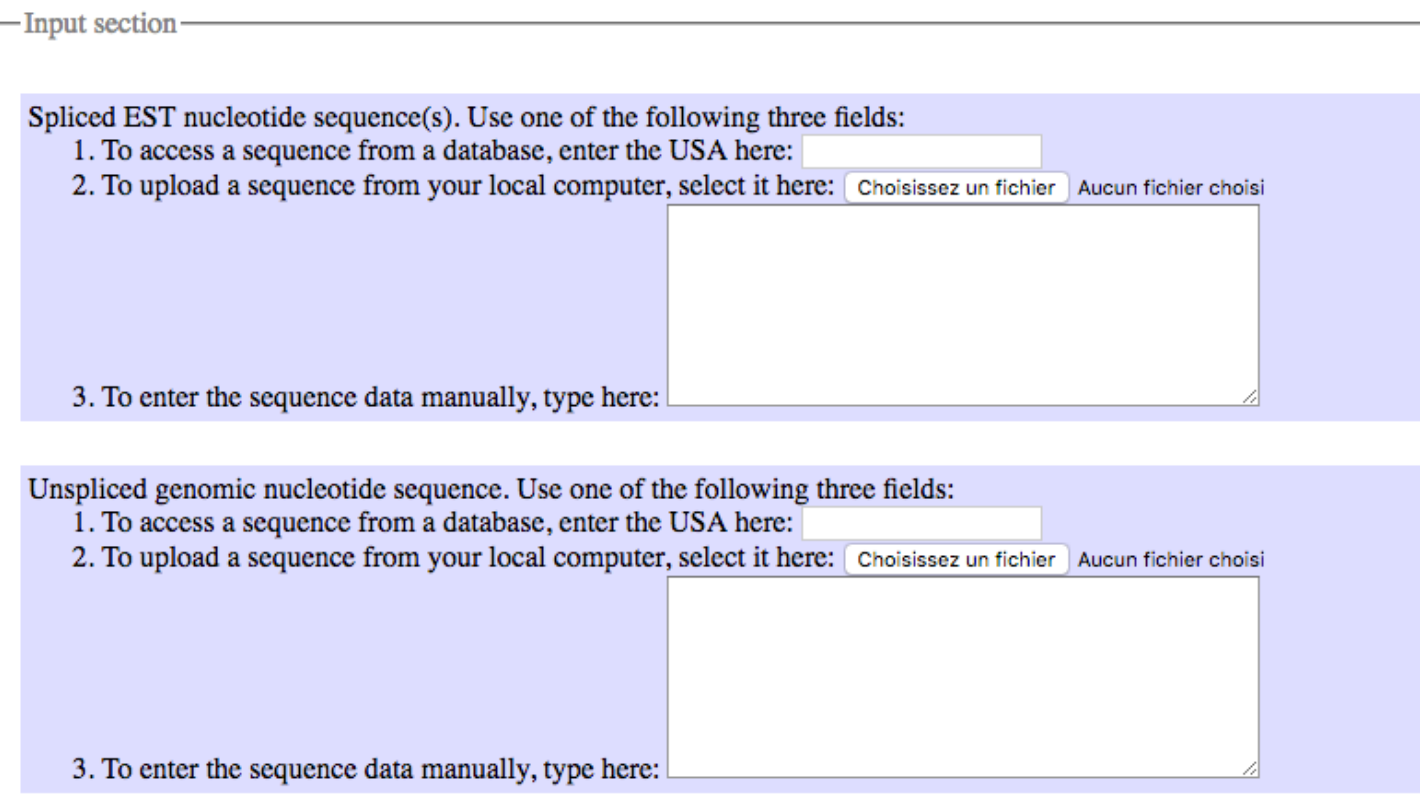

http://www.bioinformatics.nl/cgi-bin/emboss/est2genome

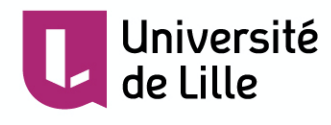

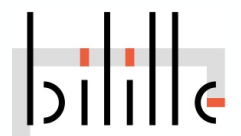

Résultat de EST2genome

§ Détermination de la **position des exons sur** le **chr 14, région 75522400..75547000**

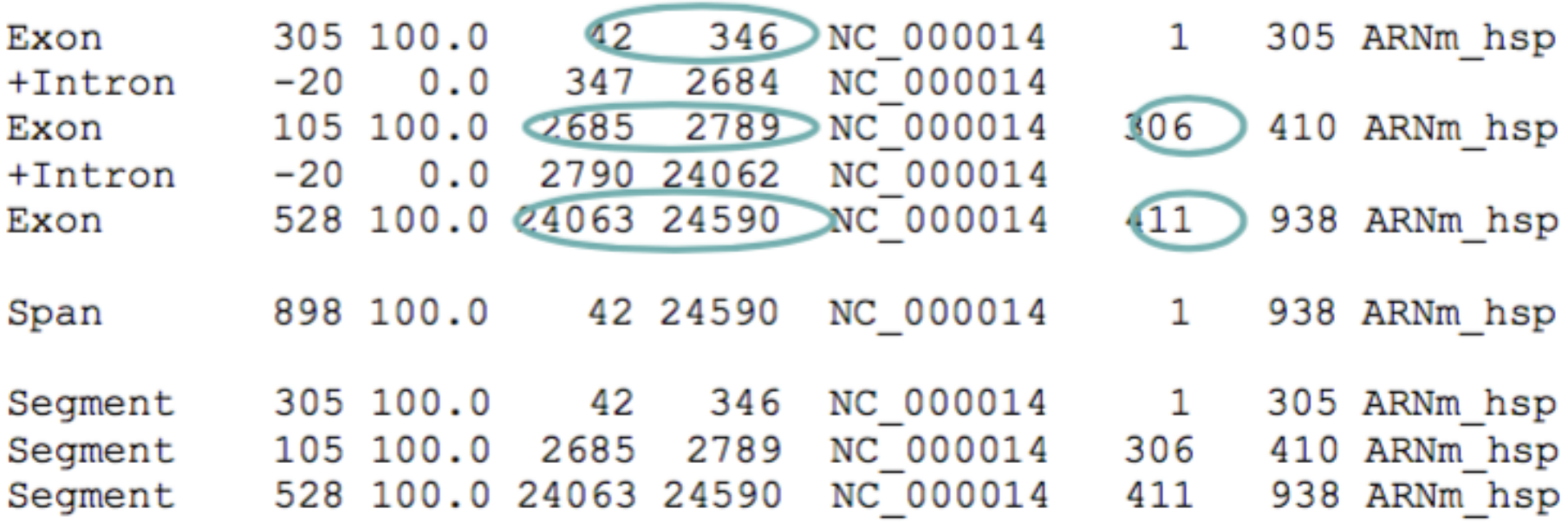

§ Donc début exon 1 : 75522400+42-1

■ Positions CDS sur extrait chromosome 14 : join(284..346,2685..2789,24063..24272)

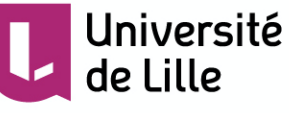

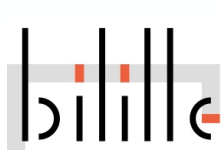

## Résultat de Splign

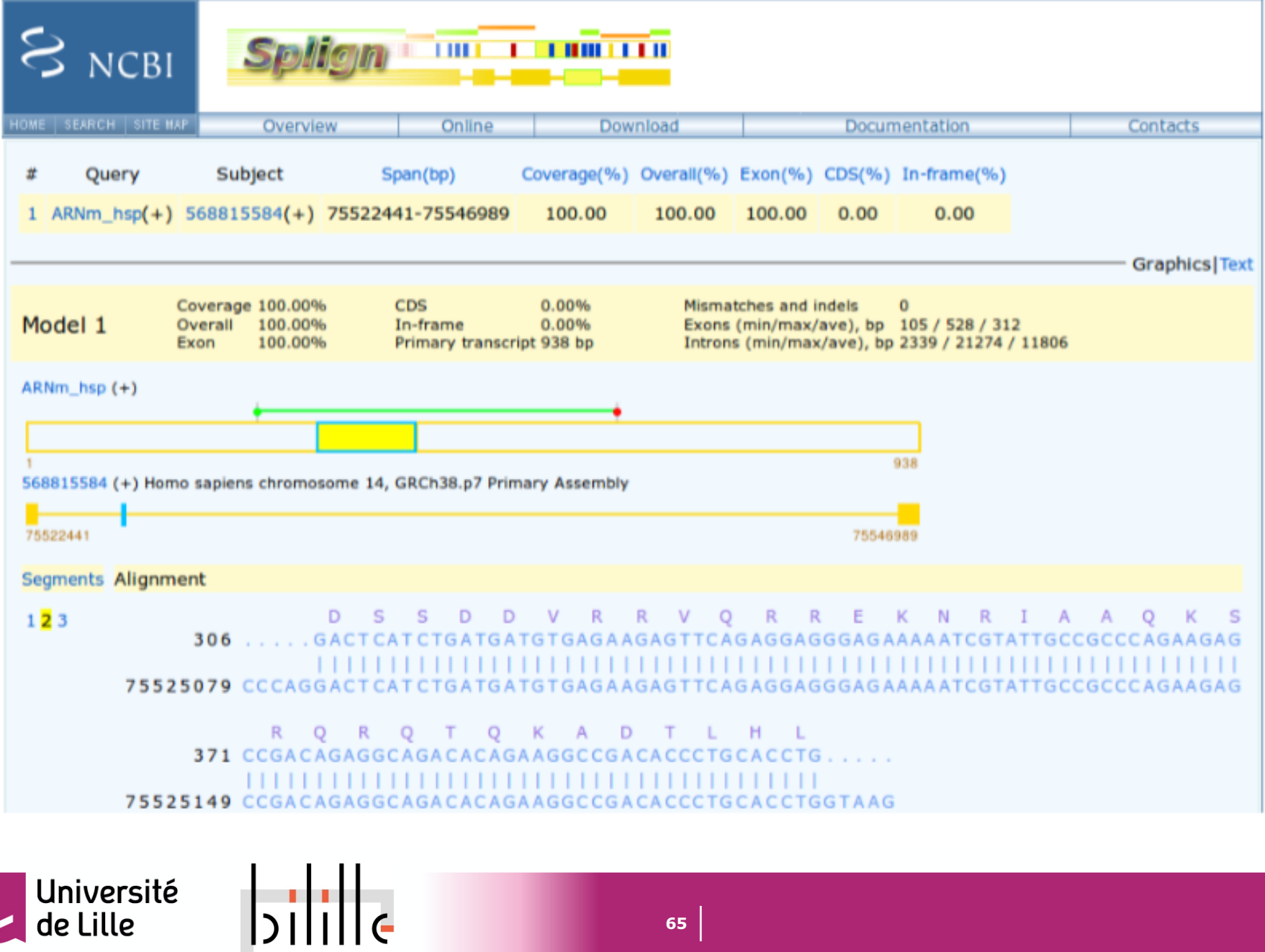

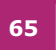

## Résultat de FGENESH

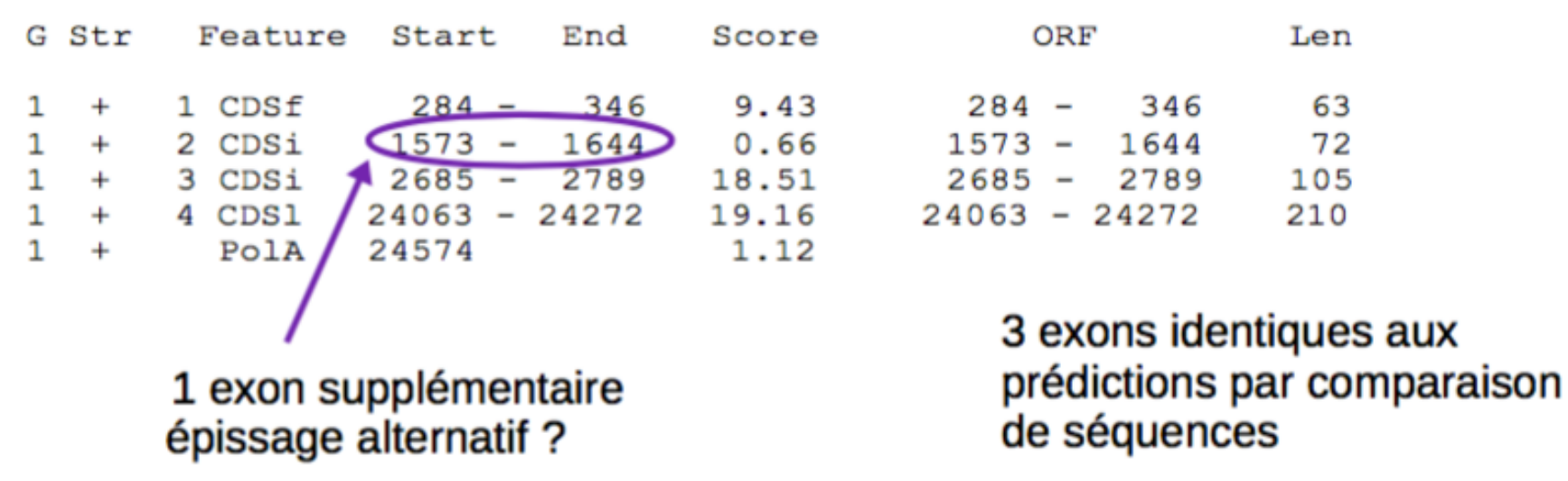

CDSf = CDS first (commence par un codon d'initiation) CDSi = CDS internal (ni codon d'initiation, ni codon de terminaison) CDSI = CDS last conding segment (se termine par un codon de terminaison)  $PolA =$  signal pour la queue polyA

## Résultat d'AUGUSTUS

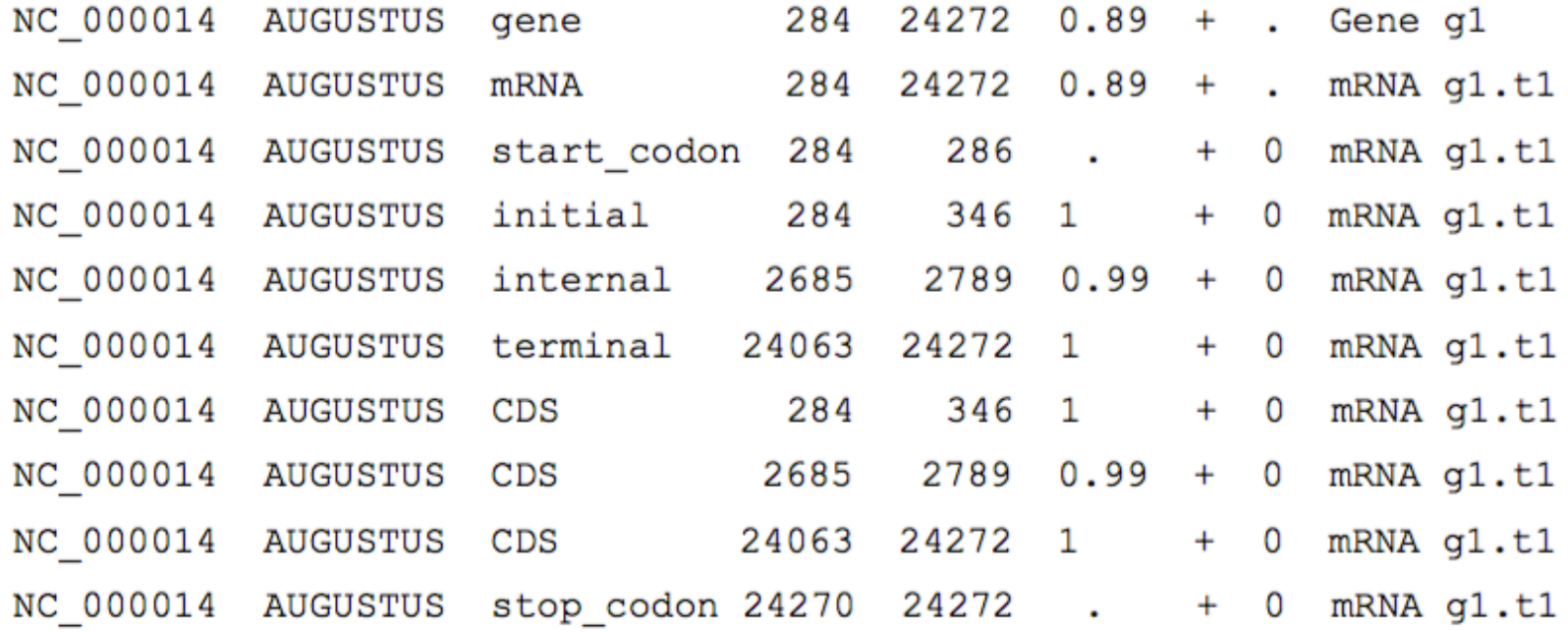

§ 3 exons identiques aux prédictions par comparaison de séquences

Uniquement les régions codantes (le terme mRNA est abusif)

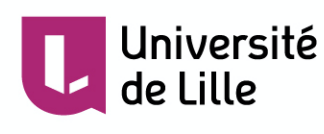

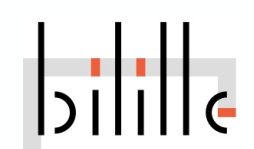

## Résultat de GenScan

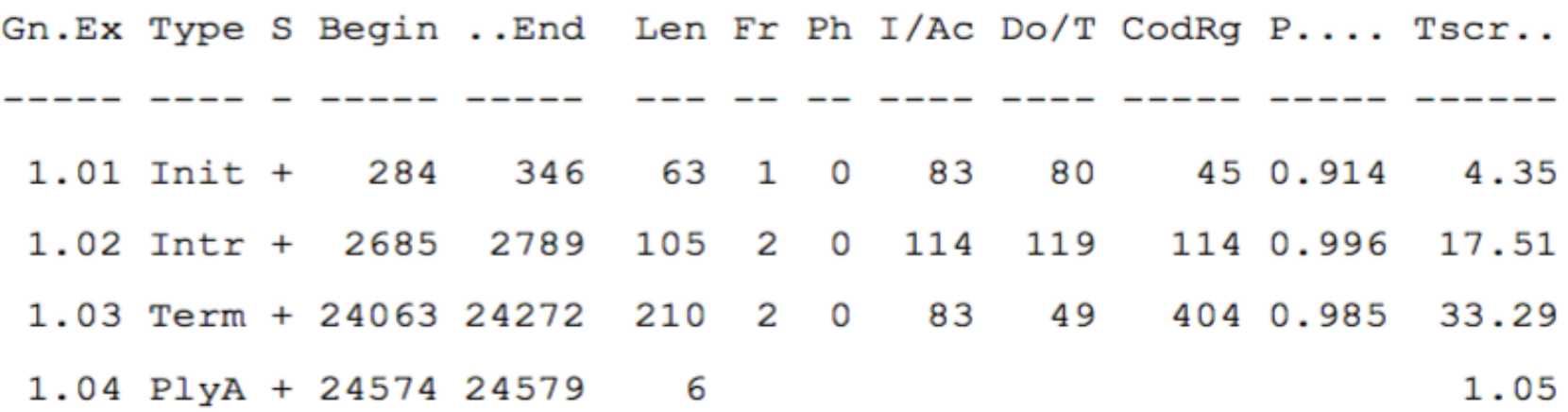

- 3 exons identiques aux prédictions par comparaison de séquences - uniquement les parties codantes
- Queue polyA prédite au meme endroit que FGENESH

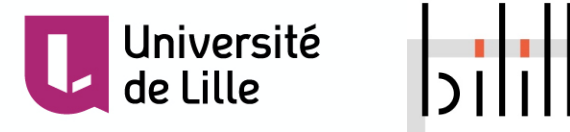

Bilan de l'analyse

- § Toutes les prédictions concordent sur **3 exons**
- § Un **exon codant supplémentaire** prédit par FGENESH épissage alternatif ?
- La protéine codée est sûrement **facteur de transcription B-zip**

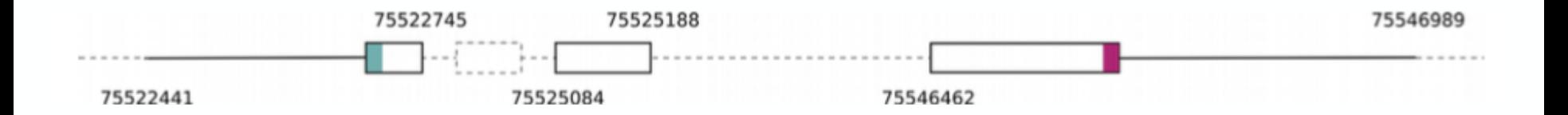

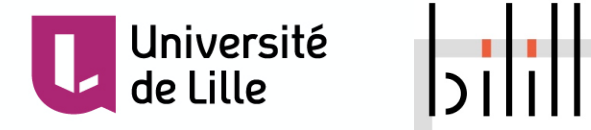

## Annotation automatique d'un génome complet

§ Utilisation d'un **pipeline d'annotation** Maker, PASA, Gnomon

…

§ Exemple Maker (depuis 2008)

Cantarel BL, Korf I, Robb SM, Parra G, Ross E, Moore B, Holt C, Sánchez Alvarado A, Yandell M. MAKER: an easy-to-use annotation pipeline designed for emerging model organism genomes. Genome Res. 2008 Jan;18(1):188-96.

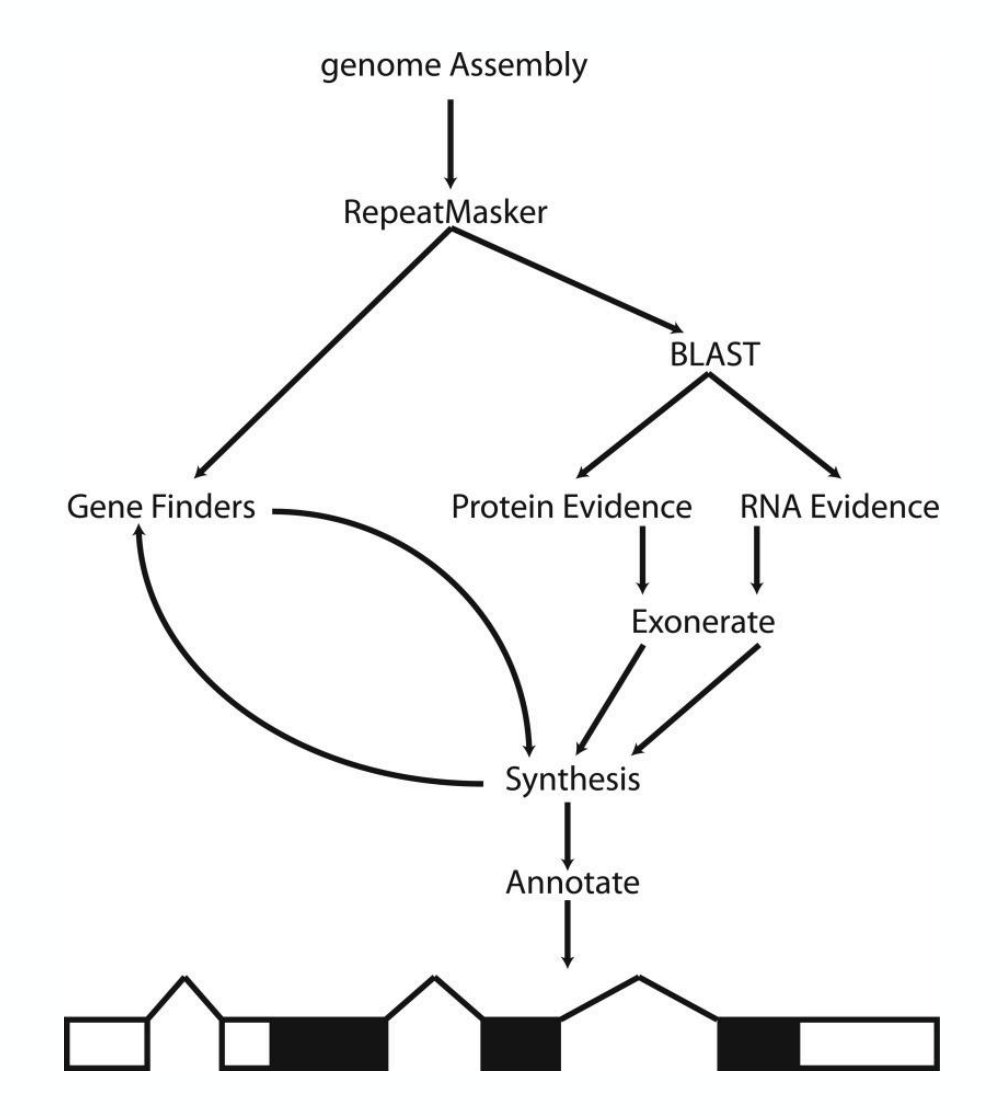

Campbell MS, Holt C, Moore B, Yandell M. Genome Annotation and Curation Using MAKER and MAKER-P. Curr Protoc Bioinformatics. 2014 Dec 12;48:4.11.1-39.

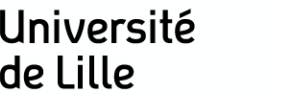

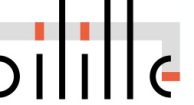

Visualisation des données d'annotation

- § Cinq formats utilisés couramment pour décrire les annotations sont les formats **GFF3**, GenBank, BED, GTF et EMBL; GFF3 à https://github.com/The-Sequence-Ontology/Specifications/blob/master/gff3.md
- Utilisation d'un outil de visualisation de génome (IGV, ULIIISQUOITS MEDICIONS, GenomeView...)<br>Séquence en bp

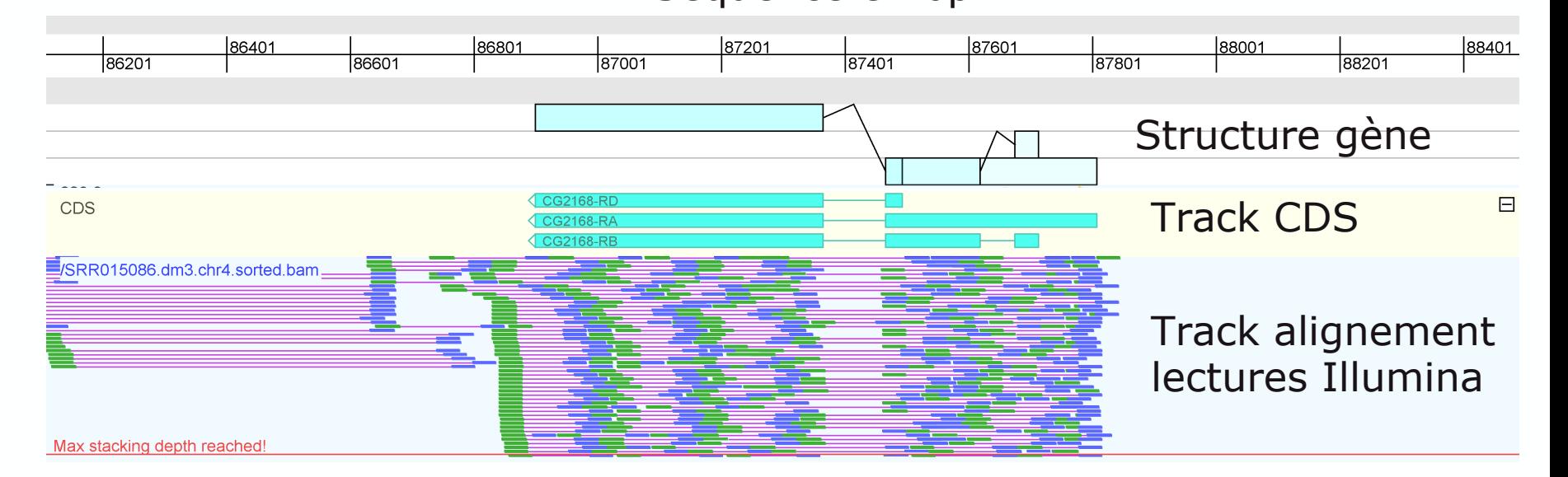

Exemple de visualisation par GenomeView

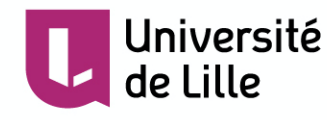

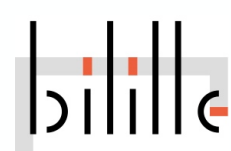

## Visualisation des données d'annotation

### Homo sapiens chromosome 14, GRCh38.p7 Primary Assembly

NCBI Reference Sequence: NC\_000014.9

GenBank Graphics

>NC\_000014.9:75522400-75547000 Homo sapiens chromosome 14, GRCh38.p7 Primary Assembly

AAGCGAGCGACATGTCCCTTTGGGGAGCAGTCCCTCTGCACCCCAGAGTGAGGAGGACGCAGGGGTCAGA GGTGGCTACAGGGCAGGCAGAGGAGGCACCTGTAGGGGGTGGTGGCCTGGTGGCCCAGGAGAAGTCAGGA AGGGAGCCCAGCTGGTGACAAGAGAGCCCAGAGGTGCCTGGGCTGAGTGTGAGAGCCCGGAAGATTTCA GCCATGCCTCACAGCTCCGACAGCAGTGACTCCAGCTTCAGCCGCTCTCCTCCCCCTGGCAAACAGGTAG AGTCCTCCTTTTTCTCTCCTACCTTCTGATTCTCCTGGGGGATGGAAAGAGAGCCAGGCTTCCTTGTC CTGCCCAGGGAGCTGAGGATGGAGGAAGTGGCTCGTTGCACGGGCACTCTGTTAGACTTAGGACATGGAA TTTGCTACTAAGCTGTGCATATTGGCAGAGATCCTCATCCTTCCACCCATTCTGCCAAAGCCCCTTTTTC TCTCCATTTTCCAAGGCTGCCTATCACCTCTGCCTCACTGGGGTTGCCACCCTAAAAAGCTTTCTAGGAA GCAAAGAGGAGGATGAACATCAAAGAATGCAGAGAAAAGAGTCTACTGTTCTCCAAGGCTGTAGAAAAGT

**Séquence** au format FASTA

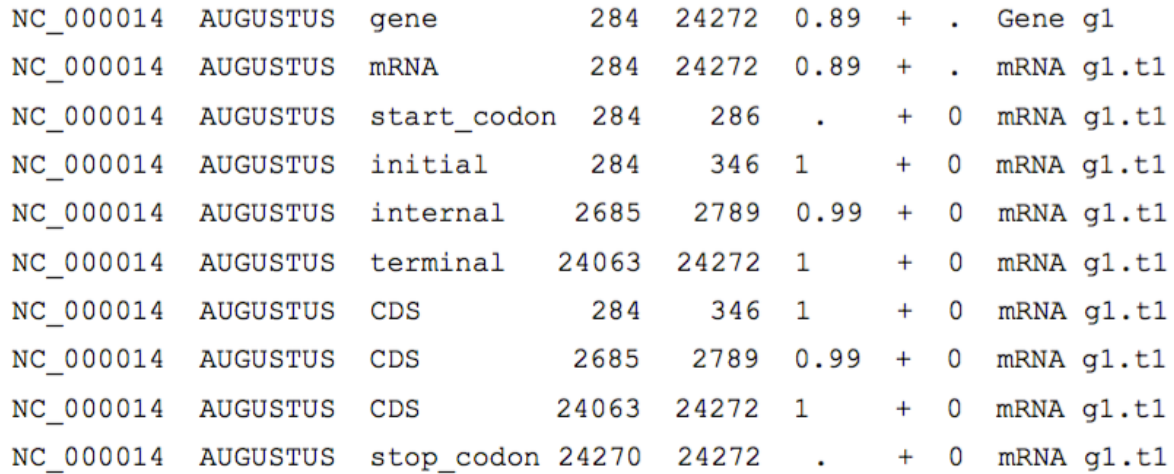

Prédiction de gène par AUGUSTUS au Format GFF3

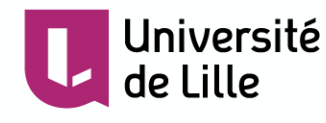

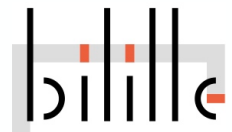
## Visualisation des données d'annotation dans GenomeView

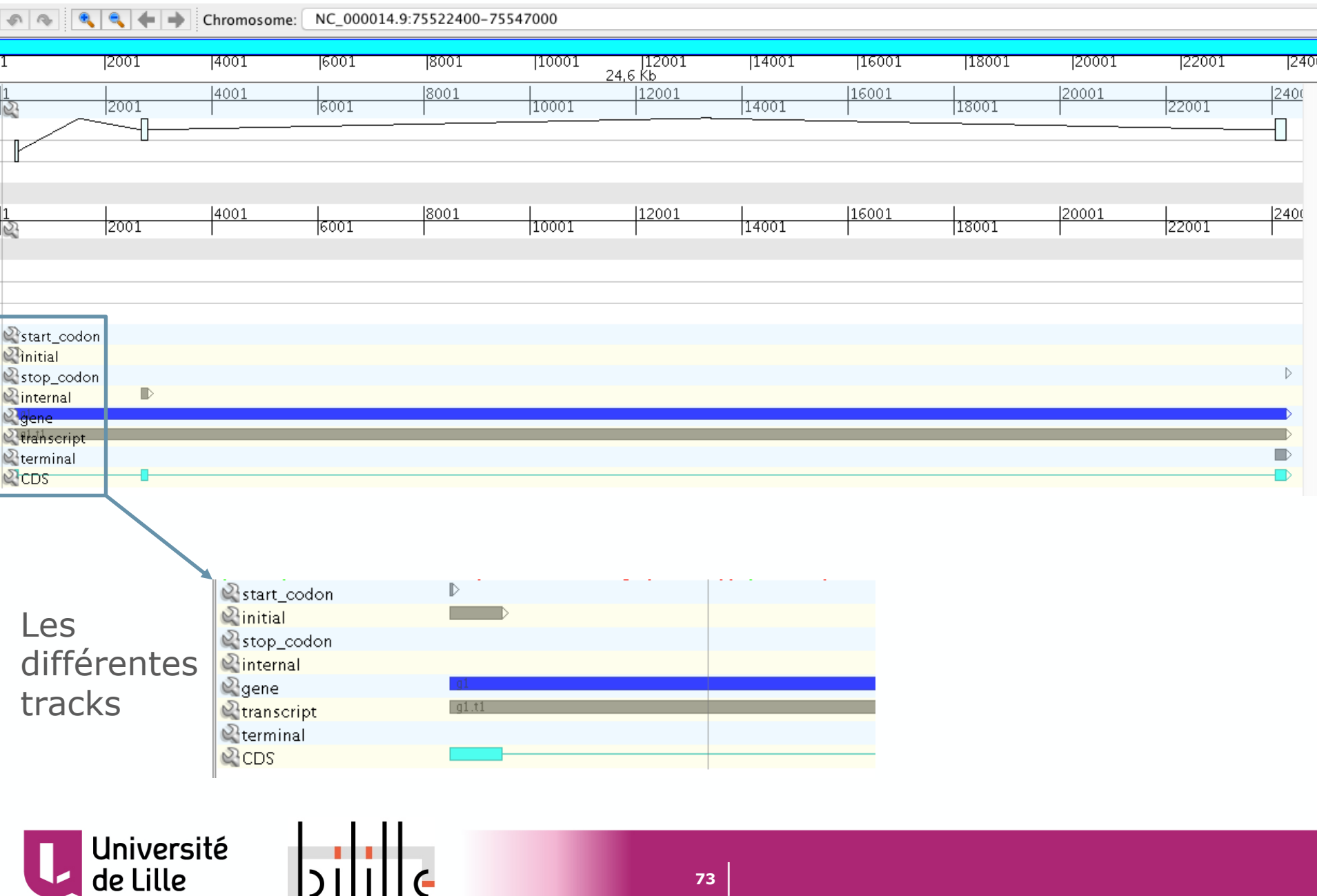

Référence bibliographiques

§ Annotation génomes **procaryotes**

- Richardson EJ, Watson M. The automatic annotation of bacterial genomes. Brief Bioinform. 2013 Jan;14(1):1-12.

§ Annotation génomes **eucaryotes**

- Stein L. Genome annotation: from sequence to biology. Nat Rev Genet. 2001 Jul;2(7):493-503.

- Yandell M, Ence D. A beginner's guide to eukaryotic genome annotation. Nat Rev Genet. 2012 Apr 18;13(5):329-42.

- Mudge JM, Harrow J. The state of play in higher eukaryote gene annotation. Nat Rev Genet. 2016 Dec;17(12):758-772.

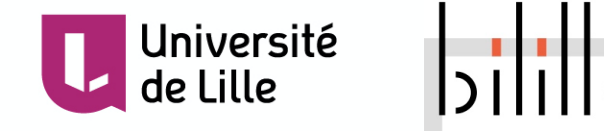

Sylvain Legrand Maître de Conférences UMR CNRS 8198 EVO-ECO-PALEO Evolution, Ecologie et Paléontologie Université de Lille – Faculté des Sciences et Technologies Bât SN2, bureau 208 - 59655 Villeneuve d'Ascq

sylvain.legrand@univ-lille.fr | www.univ-lille.fr Tél. +33 (0)3 20 43 40 16